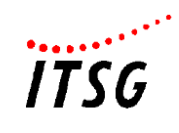

## **Spezifikation der Stammdatendatei nach § 98a SGB IV**

Datei der Stammdaten der an den Meldeverfahren beteiligten Träger der sozialen Sicherung für die Durchführung der Meldeverfahren zum automatisierten Abruf

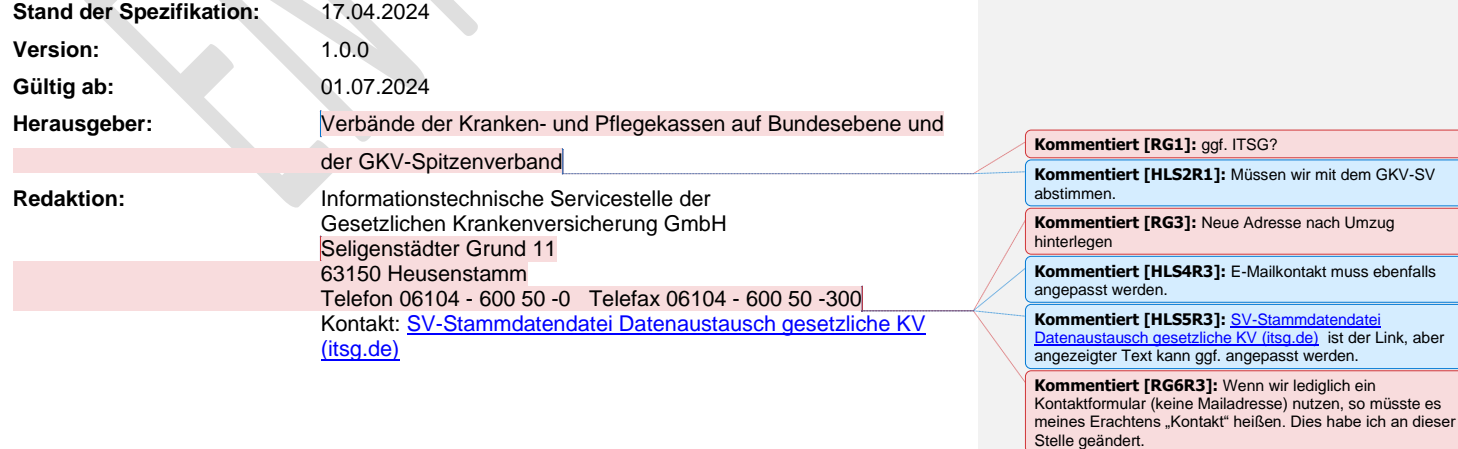

dem GKV-SV

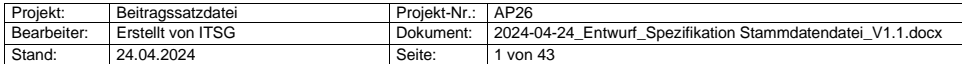

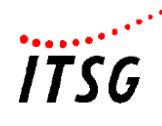

#### **INHALTSVERZEICHNIS**

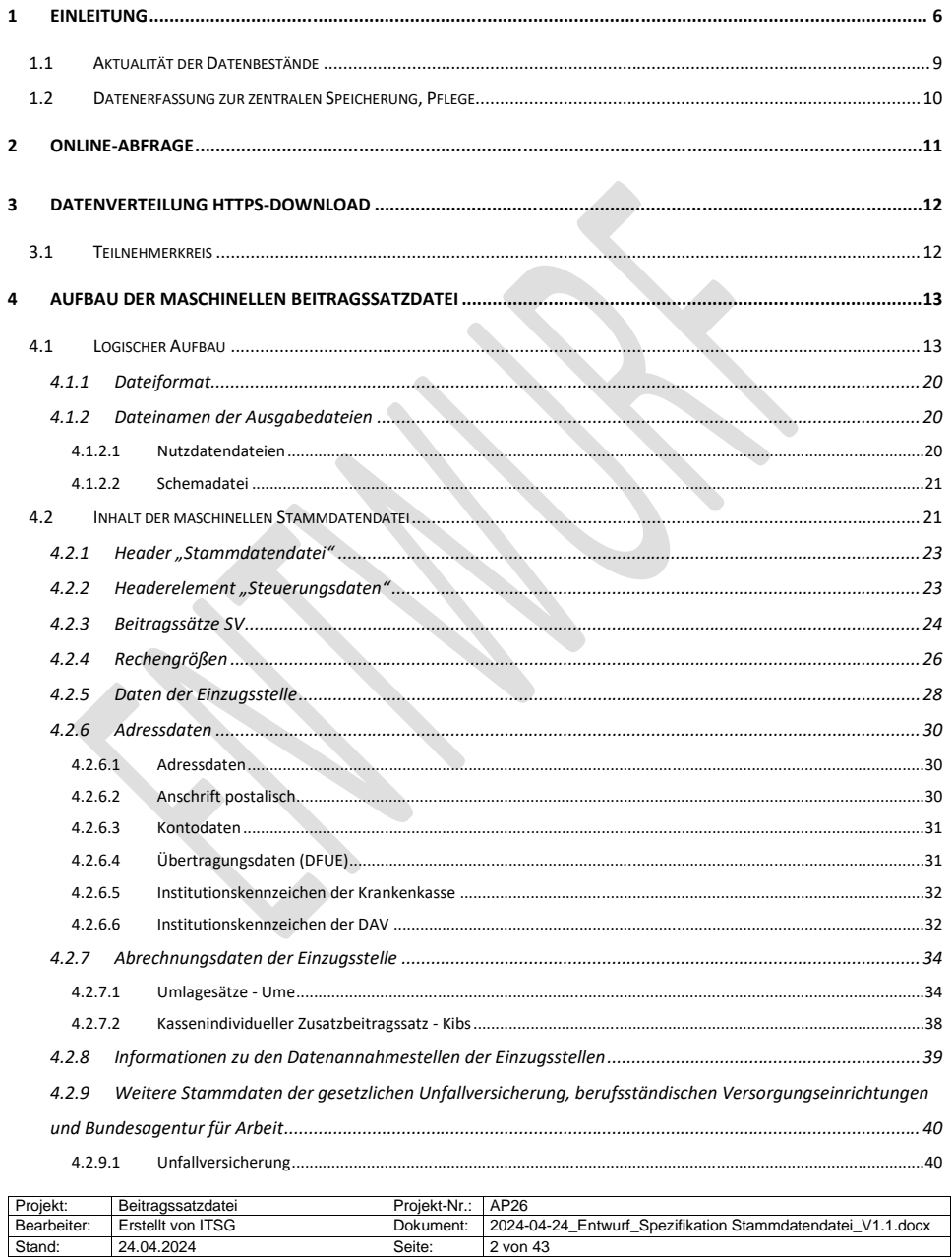

Seite:

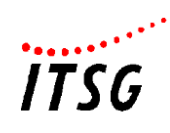

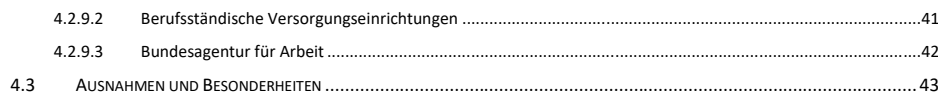

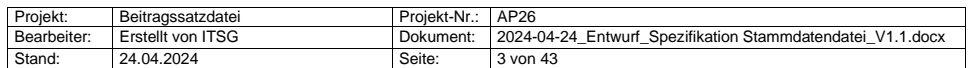

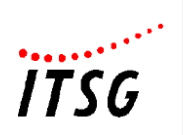

### **Versionshistorie**

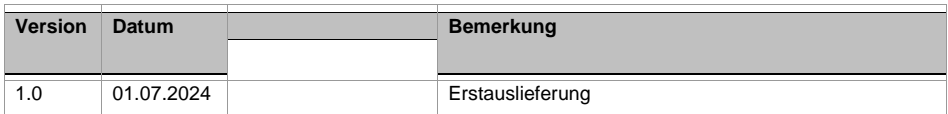

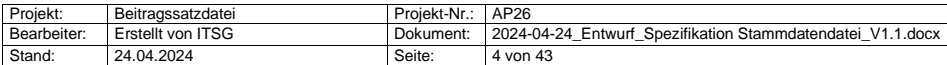

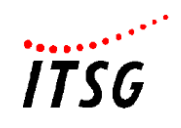

#### **Dokumentenreferenz**

Die nachfolgenden Dokumentenreferenzen können unter [www.gkv-ag.de](http://www.gkv-ag.de/) in der jeweils aktuellen Fassung eingesehen und abgerufen werden.

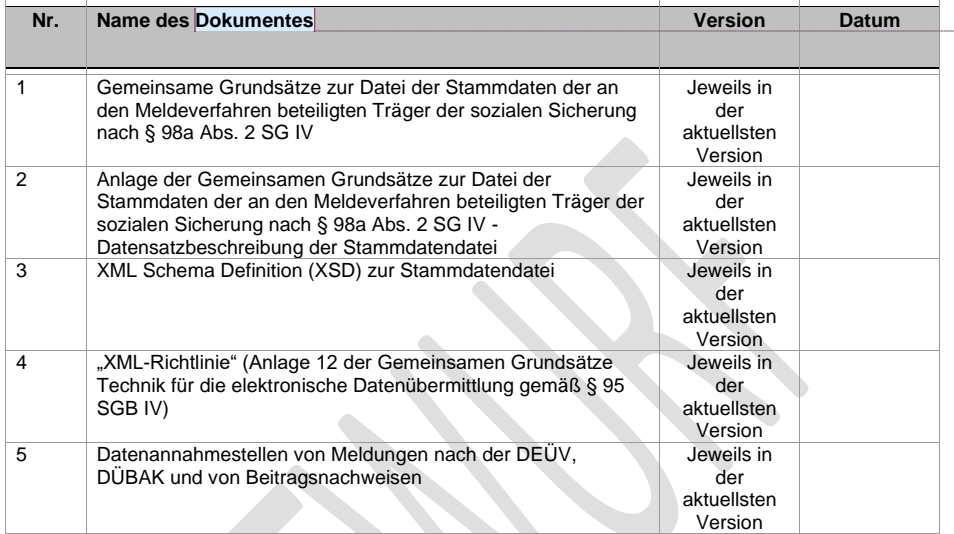

**Kommentiert [HLS7]:** Sollten wir hier auch die XSD und die Datensatzbeschreibung als Anlage erwähnen? **Kommentiert [RG8R7]:** Beide Dateien aufgenommen

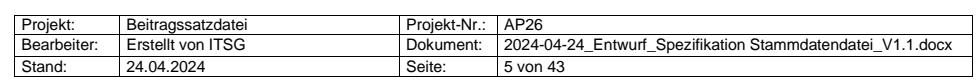

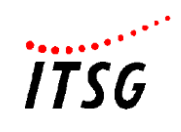

## <span id="page-5-0"></span>**1 Einleitung**

Nach § 98a Absatz 1 Sozialgesetzbuch Viertes Buch (SGB IV) führt der Spitzenverband Bund der Krankenkassen (nachfolgend GKV-Spitzenverband) eine automatisierte Datei, die den an den Meldeverfahren beteiligten Meldepflichtigen die notwendigen Stammdaten der Träger der sozialen Sicherung für die Durchführung der Meldeverfahren zum automatisierten Abruf zur Verfügung stellt. Weiterhin enthält diese Datei die jeweils gültigen Rechengrößen und Beitragssätze zur Sozialversicherung, die zur Beitragsermittlung heranzuziehen sind. Die Daten sind jeweils tagesaktuell sowie in ihrer Historie für die letzten sechs Jahre darzustellen.

Der Spitzenverband Bund der Krankenkassen, die Deutsche Rentenversicherung Bund, die Deutsche Rentenversicherung Knappschaft-Bahn-See, die Bundesagentur für Arbeit, die Deutsche Gesetzliche Unfallversicherung e. V. und die Arbeitsgemeinschaft der berufsständischen Versorgungseinrichtungen e. V. sowie die gemeinsamen Einrichtungen im Sinne des § 4 Absatz 2 des Tarifvertragsgesetzes hat das Nähere zum Inhalt, Aufbau, zur Aktualisierung der Datei und zu dem Verfahren für den Zugriff auf die Daten durch Dritte in Gemeinsamen Grundsätzen nach § 98a Absatz 2 SGB IV bestimmt.

Die Gemeinsamen Grundsätze sind vom Bundesministerium für Arbeit und Soziales zu genehmigen; die Bundesvereinigung der Deutschen Arbeitgeberverbände ist vorher anzuhören.

Die Stammdatendatei löst die bisherige durch die ITSG GmbH (kurz ITSG) veröffentlichte Beitragssatzdatei ab. Für eine Übergangszeit bis zum 31.12.2025 ist eine parallele Veröffentlichung beider Dateien vorgesehen.

Die Stammdatendatei enthält

- die allgemeinen, ermäßigten und erhöhten Beitragssätze zur Krankenversicherung,
- die Beitragssätze zur Pflege-, Renten- und Arbeitslosenversicherung,
- die Pauschalbeitragssätze für geringfügig Beschäftigte,
- die Beitragssätze für Versorgungsbezugsempfänger,
- die kassenindividuellen Zusatzbeitragssätze nach § 242 SGB V,
- den durchschnittlichen Kassenzusatzbeitrag nach § 242a SGB V,
- die Umlage- und Erstattungssätze U1 Krankheit und U2 Mutterschutz, Ergänzungen / Begrenzungen zum Erstattungsverfahren
- die Insolvenzgeldumlage
- Informationen zu den Annahme- und Weiterleitungsstellen und deren Zuordnung,
- weitere Rechengrößen wie Bezugsgrößen, Beitragsbemessungs- und Jahresarbeitsentgeltgrenzen, Geringfügigkeitsgrenzen,

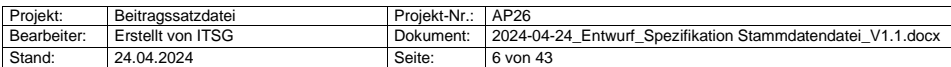

**Kommentiert [HLS9]:** Wollen wir hier das Onlinegeset[z §](https://www.gesetze-im-internet.de/sgb_4/__98a.html)  98a SGB 4 - [Einzelnorm \(gesetze-im-internet.de\)](https://www.gesetze-im-internet.de/sgb_4/__98a.html) verlinken?

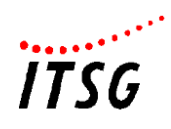

Mindestbeitragsbemessungsgrundlagen für geringfügig Beschäftigte, Grenzbeträge und Faktor F und FÜ des Übergangsbereichs, Geringverdienergrenze in der Berufsausbildung

- die Betriebsnummern, IK und Adress-/Kontaktdaten, Gläubiger-ID und Kontodaten der **Einzugsstellen**
- IK und BBNR der Datenannahmestellen einschl. Verfahrenskennung für den Bereich "Leistungserbringer"
- Stammdaten der Unfallversicherungsträger (ohne Gefahrtarife) einschließlich der Abrechnungswerte (Höchst-JAV und Nutzung fremdartiger Gefahrtarifstellen, Vollarbeiterrichtwert, Kennzeichen der Unfallversicherungsträger mit zulässigen fiktiven Gefahrtarifstellen nach Anlage 19 des DEÜV-Rundschreibens)
- Betriebsnummern, BV-Nummer, Dummy-Mitgliedsnummer, den Schlüssel der Regelung zur Altersgrenze, Adress-/Kontaktdaten und Kontodaten der Berufsständischen Versorgungseinrichtungen
- die Dienststellenverzeichnisse der Bundesagentur für Arbeit (Dienststellennummer und Name der Dienststelle)

Die Inhalte der gemeinsamen Einrichtungen im Sinne des § 4 Absatz 2 des Tarifvertragsgesetzes (wie die Winterbeschäftigungsumlage bzw. die Arbeitnehmer- und Arbeitgeberanteile zu den Urlaubs- und Lohnausgleichskassen) sind zurzeit noch nicht enthalten und sollen in einem zweiten Schritt im Rahmen der Umsetzung des Meldeverfahrens nach § 110 SGB IV ergänzt werden.

In Abgrenzung zum gesetzlichen Rahmen (Inkrafttreten von § 98a SGB IV zum 01.01.2023) steht die Datei der Stammdaten ab dem 01.07.2024 zur Verfügung. Ab dem 01.01.2025 ist diese durch die Entgeltabrechnungsprogramme und Zahlstellenabrechnungsprogramme im Rahmen der Beitragsberechnung verpflichtend einzusetzen und vor jeder Abrechnung zu aktualisieren.

Eine maschinelle Erstellung der Entgeltabrechnung sowie der Abrechnung von Versorgungsbezügen setzt voraus, dass alle Grunddaten zur Berechnung der Beitrags-, Umlageund Erstattungsanteile zum Zeitpunkt der Berechnung mit aktuellem Stand in dem System des jeweiligen Arbeitgebers, der Zahlstelle oder deren Dienstleister zur Verfügung stehen.

Zwar sind nach den Gemeinsamen Grundsätzen Zeiterfassungssysteme bzw. Ausfüllhilfen von der verpflichtenden Nutzung der Datei der Stammdaten grundsätzlich ausgenommen, allerdings können diese Systeme ebenfalls die Stammdatendatei nutzen (u.a. zur Ermittlung der aktuellen Betriebsnummer der Krankenkasse z.B. nach einer Fusion oder der zuständigen Datenannahmestelle). Die bisher veröffentlichte Beitragssatzdatei wird zum 31.12.2025 eingestellt.

Die ITSG stellt den an den Meldeverfahren beteiligten Meldepflichtigen die notwendigen Stammdaten der Träger der sozialen Sicherung für die Durchführung der Meldeverfahren zum automatisierten Abruf zur Verfügung. Die Daten sind jeweils tagesaktuell sowie in ihrer Historie für die letzten sechs Jahre darzustellen.

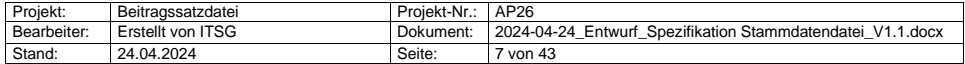

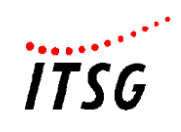

Die Stammdatendatei steht ab dem 01.07.2024 über die Internetadresse: https://download.gkvag.de/ zum Abruf zur Verfügung. Der Download umfasst immer eine Gesamtlieferung.

Neben dem Download der Gesamtdatei der Stammdaten können über die Internetpräsenz [https://beitragssatz.itsg.de](https://beitragssatz.itsg.de/) unter dem Menüpunkt "Umlage- und Erstattungssätze" gespeicherte Daten der gesetzlichen Krankenkassen für die Dauer der letzten sechs Jahre einzeln in Form einer Online-Auskunft abgerufen werden. Dies betrifft – wie der Menüpunkt bereits sagt - insbesondere die Umlage- und Erstattungssätze (nicht die kassenindividuellen Beitragssätze). Weitere Ausführungen hierzu finden Sie im Abschnitt 2).

Diese Spezifikation ersetzt alle vorherigen Versionen einschließlich Anlagen.

**Kommentiert [RG10]:** Neue Url angeben.

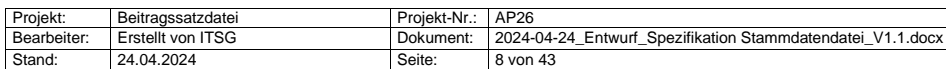

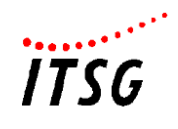

#### <span id="page-8-0"></span>**1.1 Aktualität der Datenbestände**

Alle Datensätze in der Datenbank der ITSG werden in der Regel von dem jeweils zuständigen Träger der sozialen Sicherung zur Verfügung gestellt bzw. online gepflegt. Die Beitragssätze und Rechengrößen, die allgemein gelten, pflegt der GKV-Spitzenverband, die Daten der Unfallversicherung die DGUV, die Daten der Versorgungswerke die DASBV sowie die Dienststellenverzeichnisse der Bundesagentur für Arbeit (BA). Die Krankenkassen sind verantwortlich für die Pflege, die Aktualität und den Inhalt der Datenbestände zu den kassenindividuellen Beitrags-, Umlage- und Erstattungswerten sowie den Adress- und Kontodaten sowie der Angaben zu deren Datenannahmestellen.

Hierzu gehören die Prüfung und Pflege des Datenbestandes für die letzten sechs Jahre. Die Krankenkassen/Einzugsstellen bzw. deren Verbände/Organisationen stellen sicher, dass neue Adress- und/oder Beitrags-/Erstattungsdaten jeweils vor In-Kraft-Treten in die zentrale Datenbank der ITSG eingepflegt werden.

Der Zugriff auf den Datenbestand erfolgt über das Internet und ist durch einen besonderen Zugang geschützt. Jede beteiligte Krankenkasse/Einzugsstelle erhält nur Zugriff auf ihre eigenen Daten.

Davon abweichend können die Daten nach bilateraler Abstimmung auch über eine elektronische Schnittstelle an die ITSG übermittelt werden. Dies betrifft insbesondere die Daten der DGUV, der DASBV und BA.

Die ITSG stellt die technische Infrastruktur zur Verfügung, übernimmt die Betriebsführung des zentralen Servers sowie die Veröffentlichung der maschinellen Stammdatendatei unter: [https://download.gkv-ag.de/.](https://download.gkv-ag.de/) Bei Fragen unterstützt sie die meldenden Stellen bei der Erfassung und Pflege der Daten (weitere Einzelheiten siehe nachfolgender Abschnitt).

Soweit sich Änderungen zur Erfassung und Pflege der Stammdaten ergeben, informiert sie die beteiligten Mitarbeiter der die zuständige Stelle.

Im Übrigen werden alle Zugriffe protokolliert.

So werden eine hohe Datenqualität und schnelle Präsenz sichergestellt.

#### **Hinweis:**

Zum Haftungsausschluss, zu den rechtlichen Hinweisen und zum Datenschutz verweist die ITSG, der GKV-Spitzenverband, die weiteren beteiligten Träger der sozialen Sicherung auf die Ausführungen unter **<https://download.gkv-ag.de/>**.

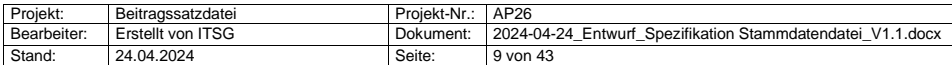

**Kommentiert [HLS11]:** Sie stellen uns zwei Verzeichnisse zur Verfügung.

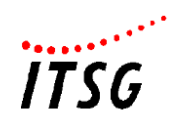

#### <span id="page-9-0"></span>**1.2 Datenerfassung zur zentralen Speicherung, Pflege**

Für die Prüfung und Pflege des Datenbestandes für die letzten sechs Jahre wird den Trägern der sozialen Sicherung eine Online-Erfassung für autorisierte Benutzer zur Verfügung gestellt.

- Die kassenunabhängigen Bestandteile werden vom GKV-Spitzenverband online gepflegt. Jeweils zum 01.01. eines Folgejahres werden Jahreswechselsätze erfasst, auch wenn sich die Beitragssätze / Rechengrößen nicht ändern.
- Die Krankenkassen pflegen die Stammdaten ihrer Kasse inklusive der Routingdaten sowie die Beitrags- und Erstattungssätze zum Umlageverfahren U1 und U2 einschließlich weiterer Felder und Werte für das maschinelle Erstattungsverfahren. Hierzu stellt die ITSG eine Arbeitshilfe zur Erfassung der Umlage- und Erstattungssätze U1 und U2 in der Stammdatendatei in ihrem für die Krankenkassen geschützten Bereich zur Datenpflege der Internetseite [https://beitragssatz.](https://beitragssatz/)itsg.de bereit.
- Mitarbeiter der ITSG unterstützen die Krankenkassenmitarbeiter und sind für die Pflege der Fusionen, das Schließen von Krankenkassen und das Neuanlegen neuer Betriebsnummern zuständig. Ebenso wird die Erfassung der Jahreswechselsätze gesteuert (Erinnerung und Überwachung).
- Darüber hinaus können Gruppen von Betriebsnummern zur Erleichterung bei der Erfassung gebildet werden. Die Pflege der identischen Umlage- und Erstattungssätze kann dann über diese Gruppe erfolgen. Die Festlegung solcher Gruppen von Betriebsnummern mit identischen Umlage- und Erstattungssätzen erfolgt durch die Krankenkassen/Umlagekassen und werden der ITSG per E-Mail an [beitragssatz@itsg.de](mailto:beitragssatz@itsg.de) gemeldet. Die Pflege dieser Gruppen in der zentralen -Datenbank erfolgt ausschließlich durch die ITSG.
- Die Stammdatendatei der ITSG enthält auch Informationen zu den Datenannahmestellen. Für den Fall, dass eine Aktualisierung der Daten notwendig wird, ist eine entsprechende Information per E-Mail an [beitragssatzdatei@itsg.de](mailto:beitragssatzdatei@itsg.de) zu übermitteln. Damit sichergestellt ist, dass die Aktualisierung durch eine berechtigte Person erfolgt, ist immer ein Vertreter der Fachkonferenz Datenannahme, aus der jeweiligen Organisation, im CC aufzunehmen.
- Mit der Erweiterung der bisherigen Beitragssatzdatei auf die Stammdatendatei nach § 98a SGB IV sind zusätzlich die Stammdaten der Unfallversicherung, der berufsständischen Versorgungseinrichtungen sowie die Dienststellenverzeichnisse der Bundesagentur für Arbeit durch die zuständigen Träger zur Verfügung zu stellen.

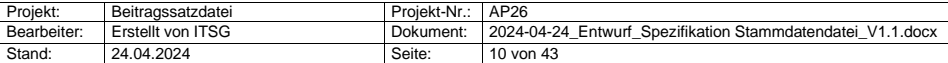

**Kommentiert [RG12]:** Bezeichnung ggf. anpassen

**Kommentiert [RG13]:** Bleibt die Mailadresse bestehen? **Kommentiert [HLS14R13]:** Für das neue Web werden wir ein neues Postfach eröffnen. Initiale Anfragen sollen jedoch<br>über SV-Stammdatendatei Datenaustausch gesetzliche KV tsg.de) laufen

**Kommentiert [RG15]:** s. vg. Kommentar

**Kommentiert [HLS16]:** Ggf. anpassen, da zwei Verzeichnisse enthalten sind?

**Kommentiert [RG17R16]:** Ich habe dies angepasst, auch wenn im Entwurf der Grundsätze derzeit nur "In der Datei wird<br>das Dienststellenverzeichnis der Bundesagentur für Arbeit abgebildet" steht.

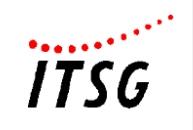

## <span id="page-10-0"></span>**2 Online-Abfrage**

Die ITSG bietet den manuellen Abruf der Rechengrößen sowie Beitragssätze zur Sozialversicherung sowie der Umlage- und Erstattungssätze U1 und U2 der Krankenkassen/Einzugsstellen im Internet auf der Seite [https://beitragssatz.itsg.de](https://beitragssatz.itsg.de/) für den Zeitraum der (mindestens) letzten sechs Jahre an.

Auf dieser Internet-Präsenz bzw. unter<https://download.gkv-ag.de/> besteht die Möglichkeit des Downloads einer Gesamtdatei zu den Rechengrößen, Krankenkassen- und Beitragssatzdaten (XML-Datei). Neben den Einheitsbeitragssätzen (Beitragssätze der Sozialversicherung ohne kassenindividuelle Beitragssätze) werden zusätzlich die prozentualen kassenindividuellen Zusatzbeitragssätze berücksichtigt.

Über die Betriebsnummer der Krankenkasse können über eine Ansicht auf der Internetseite [https://beitragssatz.itsg.de](https://beitragssatz.itsg.de/) die aktuell gespeicherten Adress- und Bankdaten der Krankenkasse, die Datenannahmestelle, bei bereits fusionierten Krankenkassen die Nachfolge-Krankenkasse sowie entsprechend der Bezeichnung des Menüpunktes die kassenindividuellen "Umlage- und Erstattungssätze" nach dem Aufwendungsausgleichsgesetz der letzten sechs Jahre abgefragt und eingesehen werden.

Der aktuelle kassenindividuelle Zusatzbeitragssatz jeder einzelnen Krankenkasse ist darüber hinaus tagesaktuell auf der Internetseite des GKV-Spitzenverbandes unter[: https://www.gkv](https://www.gkv-spitzenverband.de/service/krankenkassenliste/krankenkassen.jsp)[spitzenverband.de/service/krankenkassenliste/krankenkassen.jsp](https://www.gkv-spitzenverband.de/service/krankenkassenliste/krankenkassen.jsp) einzusehen.

**Kommentiert [RG18]:** Bezeichnung ggf. anpassen

**Kommentiert [RG19]:** s.o.

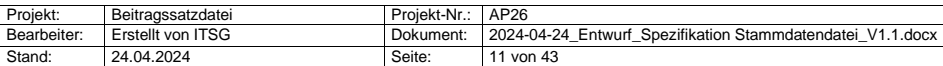

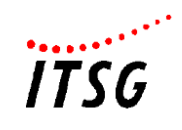

## <span id="page-11-0"></span>**3 Datenverteilung https-Download**

## <span id="page-11-1"></span>**3.1 Teilnehmerkreis**

Die maschinelle Stammdatendatei wird kostenfrei abgegeben. Die Nutzung ist vorgesehen für:

- Software-Ersteller deren Programm zum automatisierten Meldeverfahren zugelassen, bei der ITSG registriert ist und über eine geeignete Importschnittstelle zur Übernahme der Stammdaten verfügt,
- Arbeitgeber oder deren Dienstleistungsunternehmen, die die Daten aus der maschinellen Stammdatendatei ausschließlich der Importschnittstelle einer geprüften Software zuführen.

Nach den Gemeinsamen Grundsätzen für die Datei der Stammdaten der an den Meldeverfahren beteiligten Träger der sozialen Sicherung nach § 98a Absatz 2 SGB IV sind ab dem 01.01.2025 gemäß § 95b SGB IV die für die Abrechnung notwendigen Daten durch die Entgeltabrechnungsprogramme und die Programme zur Abrechnung von Versorgungsbezügen aus der Datei der Stammdaten zu entnehmen, sofern sie in dieser vorliegen. Die Daten sind vor jeder Echtabrechnung zu aktualisieren.

Die Zeiterfassungssysteme und systemgeprüften elektronischen Ausfüllhilfen sind zwar nach den Gemeinsamen Grundsätzen von der verpflichtenden Nutzung der Datei der Stammdaten ausgenommen. Dennoch empfiehlt es sich die Krankenkassendaten sowie die Daten der Datenannahmestellen für den maschinellen Datenaustausch zur Erhöhung der Verfahrenssicherheit zu nutzen.

Für Entwicklung bzw. Tests an der Import-Schnittstelle werden eine XML-Schema-Datei und eine XML-Beispieldatei über die Internet-Präsenz <https://gkv-ag.de/beitragssaetze/beitragssatzdatei> bereitgestellt.

**Kommentiert [RG20]:** Gilt dies noch und wird die Adresse noch angepasst?

**Kommentiert [HLS21R20]:** Hier werden wir vermutlich eine Anpassung vornehmen.

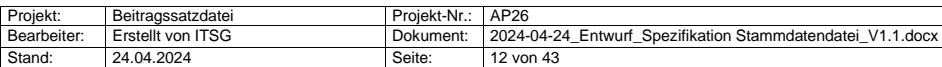

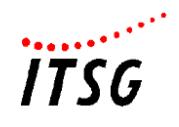

## <span id="page-12-0"></span>**4 Aufbau der maschinellen Beitragssatzdatei**

## <span id="page-12-1"></span>**4.1 Logischer Aufbau**

Die Datenbank zu den Stammdaten stellt sich in ihrem logischen Aufbau wie folgt dar:

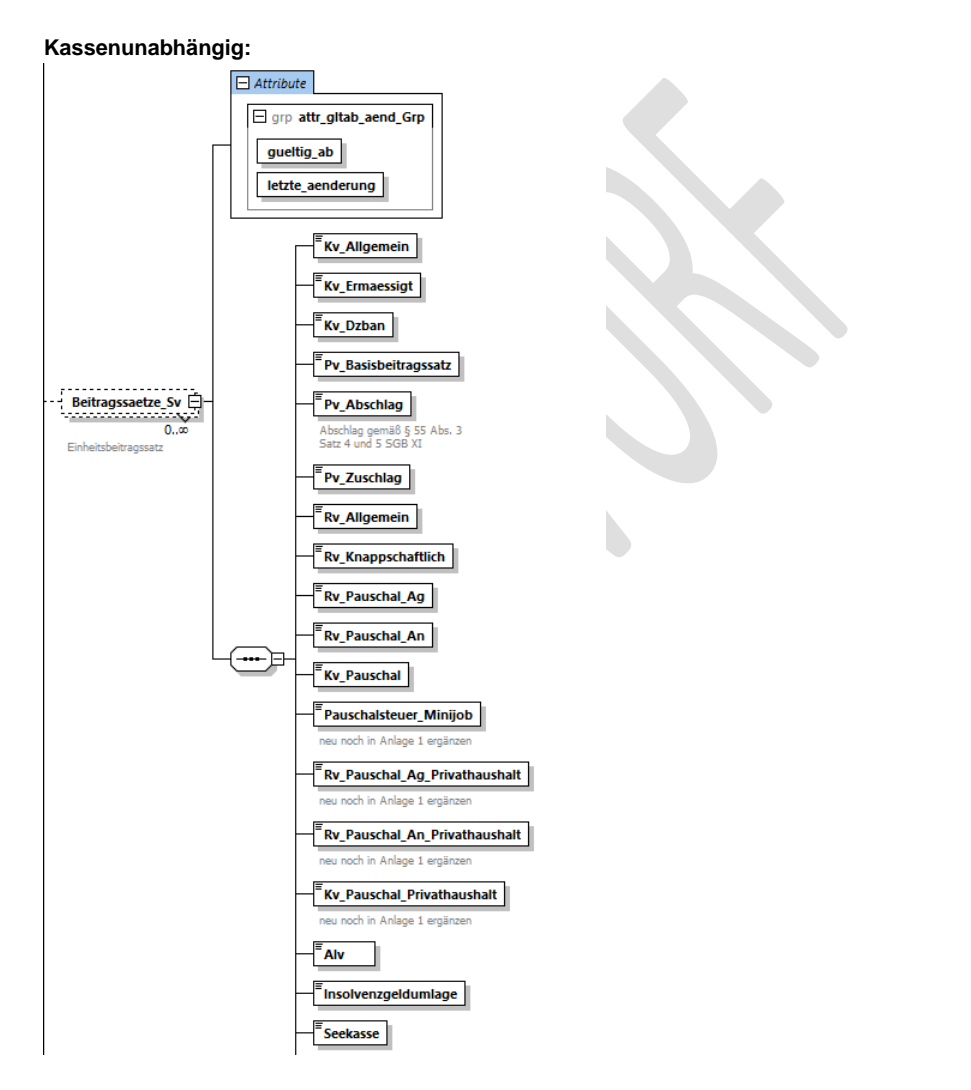

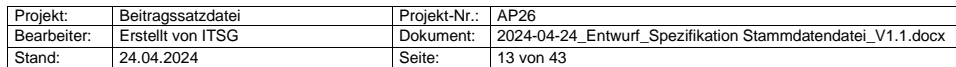

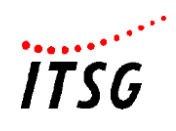

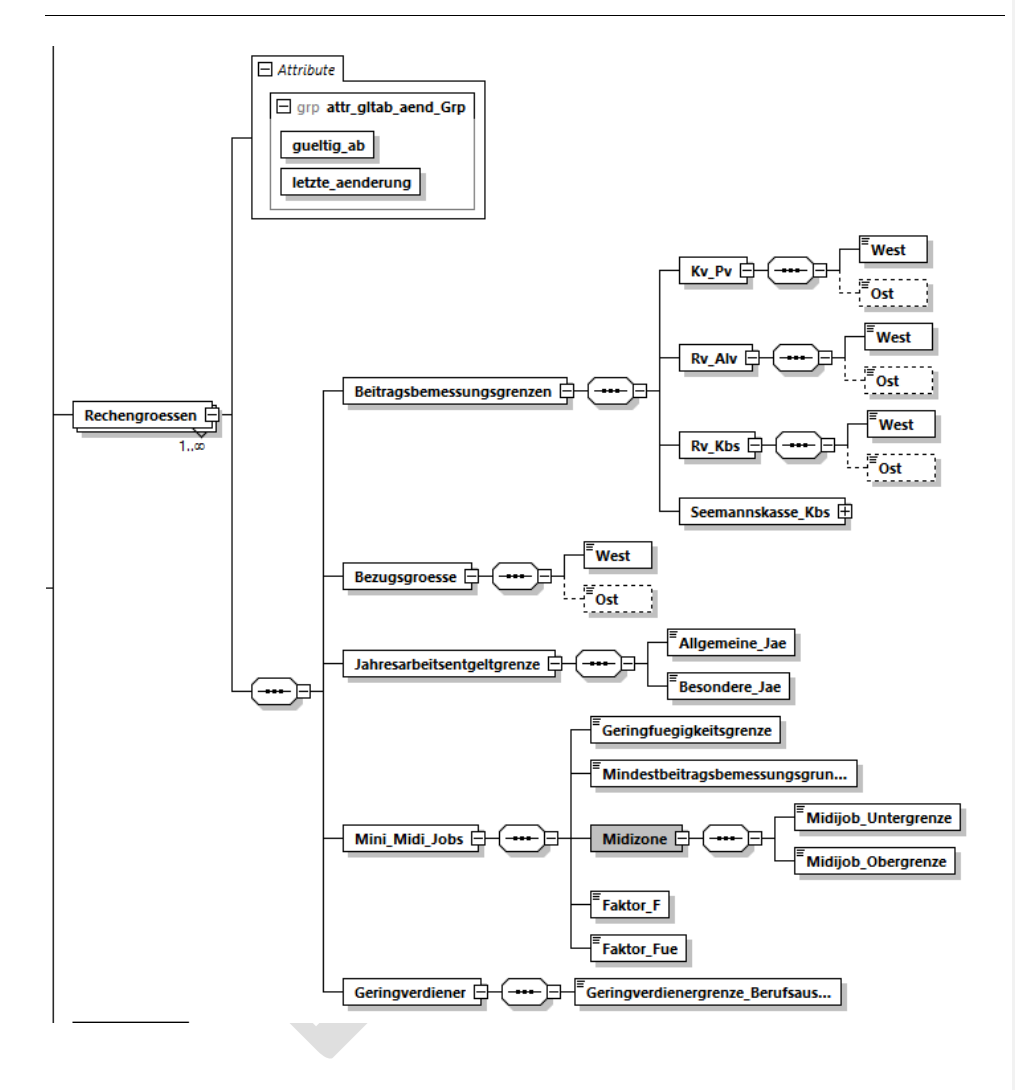

Für die Beitragssätze in der Sozialversicherung (Einheitsbeitragssätze) gilt, dass jeweils bei Änderung eines Wertes ein neuer Datensatz für den entsprechenden Monat angelegt wird, ab dem die Änderung gültig ist. Die Daten, die sich nicht verändert haben, werden in den neuen gültigen Datensatz übertragen. Es wird angenommen, dass die Gültigkeit des neuen Datensatzes mit dem jeweils ersten Tag eines Monats beginnt. Zum Jahreswechsel wird mit Gültigkeit zum 01.01. ein neuer Einheitsbeitragssatz-Datensatz angelegt, auch wenn sich die Sätze nicht verändert haben.

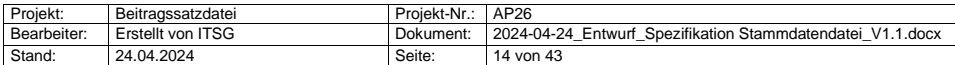

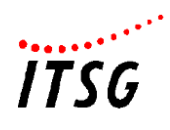

Im Rahmen der Erweiterung des Zahlstellenmeldeverfahrens zum 01.10.2020 wurde bereits die Beitragssatzdatei um die Angabe der monatlichen Bezugsgröße (West) erweitert, woraus sich die Freigrenze und der Freibetrag nach § 226 Abs. 2 Satz 1 bzw. 2 SGB V errechnen lässt. Die Pflege erfolgt analog dem durchschnittlichen Zusatzbeitragssatz durch den GKV-Spitzenverband. Mit der Stammdatendatei werden weitere Rechengrößen wie z.B. die Grenzwerte für den Bereich Midijob sowie die Beitragsbemessungs-/ Jahresarbeitsverdienstgrenzen aufgenommen.

Vom 01.01.2025 an gelten bundeseinheitliche Werte zur Bezugsgröße und zu den Beitragsbemessungsgrenzen der Rentenversicherung.

Für die Rechengrößen gilt die gleiche Verfahrensregel wie bei den Beitragssätzen SV, dass zu einem Gültig-Ab-Datum alle Werte angegeben werden, auch wenn sich nur ein Wert verändert hat.

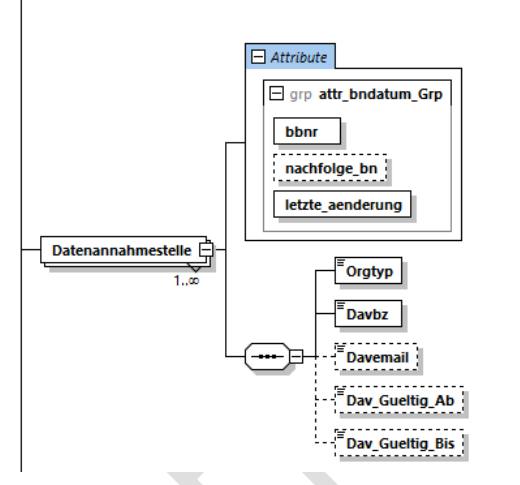

Die Zuordnung der zuständigen Datenannahmestelle zur jeweiligen Einzugsstelle (Krankenkasse bzw. Minijob-Zentrale) erfolgt über die Angabe der Betriebsnummer (Attribut: bbnr) unter "Davbn" von DFUE in den Adressdaten der Einzugsstelle (siehe Darstellungen im nachfolgenden dritten Schaubild zur "Einzugsstelle").

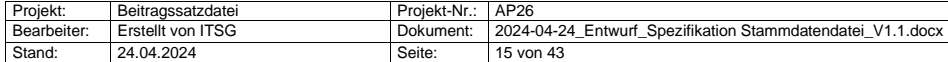

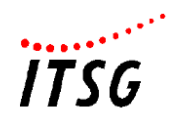

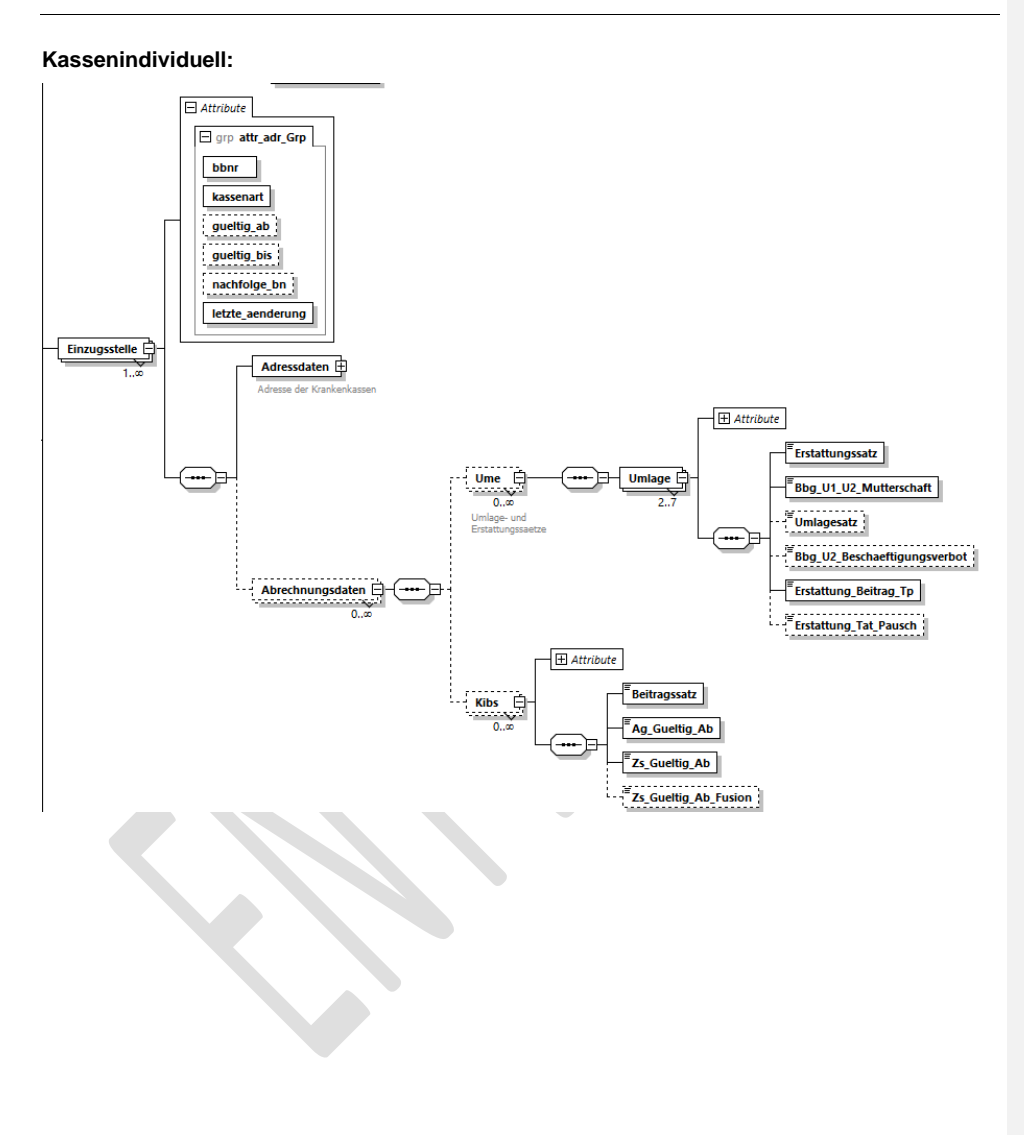

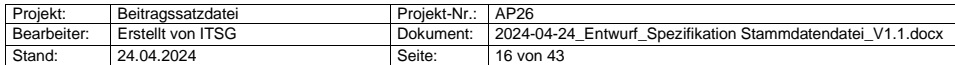

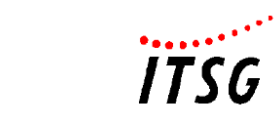

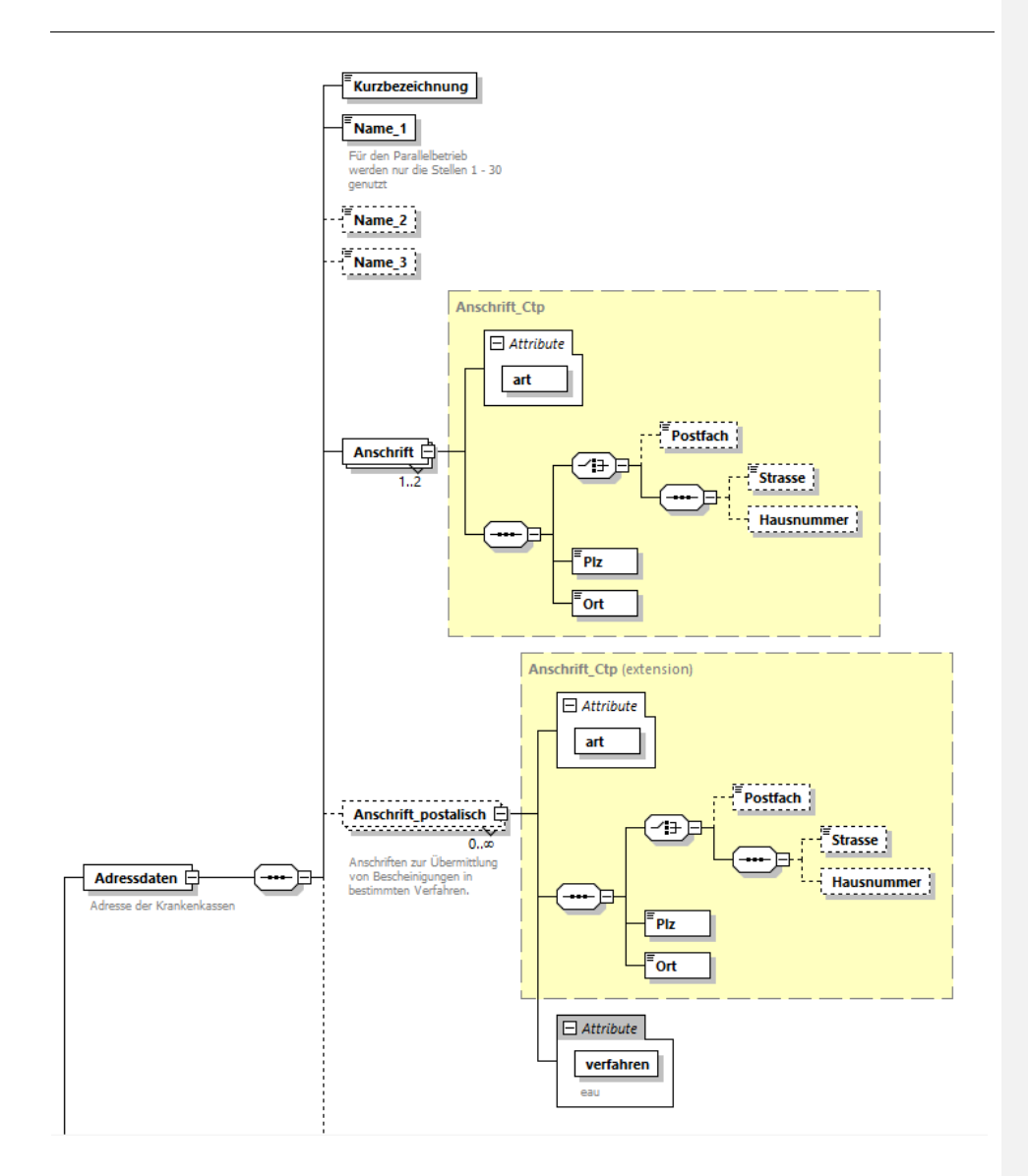

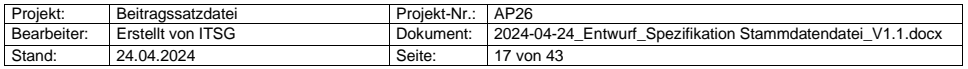

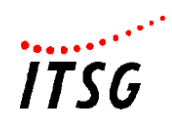

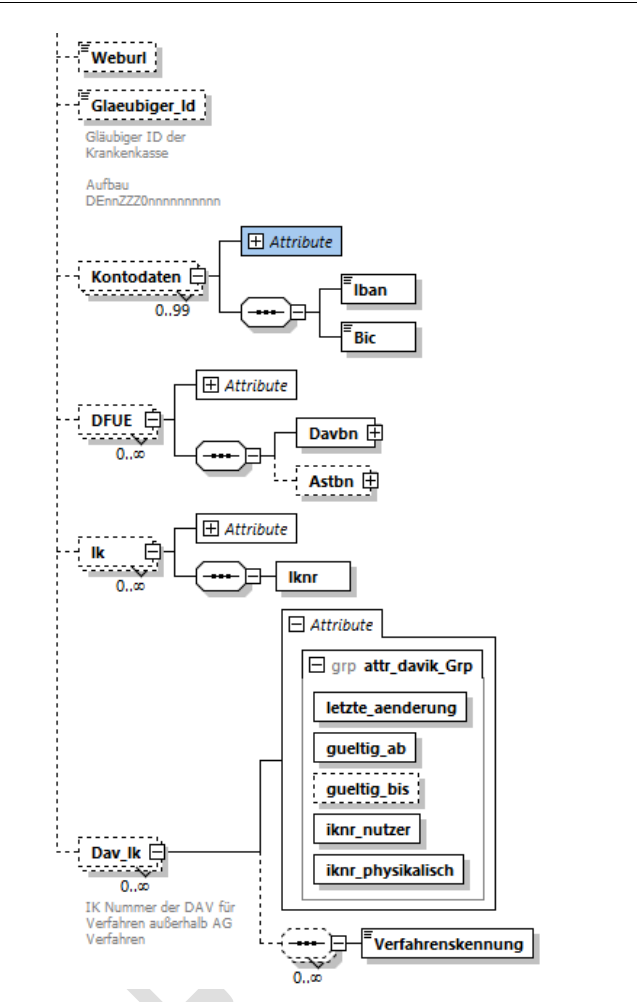

Die Stammdatendatei enthält nicht nur Daten, die das Arbeitgeberverfahren, sondern auch den Leistungs-/Vertragsbereich in der Sozialversicherung betreffen. Insofern sind die Institutionskennzeichen (IK) sowie Angaben zum DAV-IK mit Verfahrenskennungen enthalten.

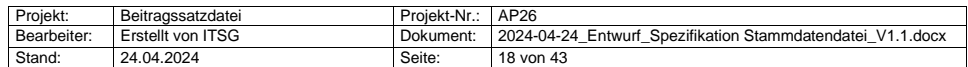

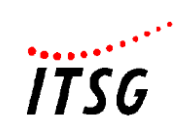

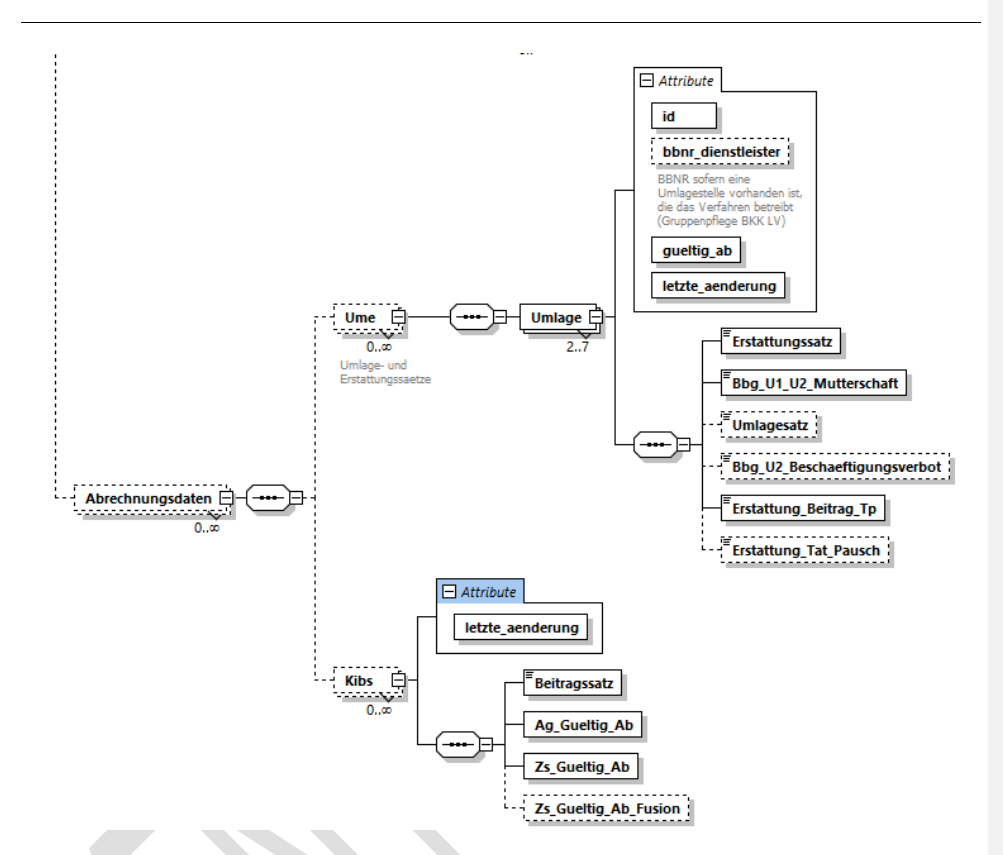

Über die Betriebsnummer der Krankenkasse / Einzugsstelle werden neben den erweiterten "Adressdaten" (wie Kassenart, Name, Anschrift, Web-URL, Kontodaten, Betriebsnummer der zuständigen DAV, dem Institutionskennzeichen (kurz: IK) der Krankenkasse sowie dem IK der DAV und der Gläubiger-Identifikationsnummer) die kassenindividuellen Beitrags-, Umlage- und Erstattungssätze eindeutig zugeordnet. Für die kassenindividuellen Umlage- und Erstattungssätze nach dem AAG (U1 und U2) gilt, dass

- bei Jahreswechsel für jeden gültigen Datensatz zum 01.01. des jeweiligen Jahresbeginns ein neuer Datensatz angelegt wird. Der neue Datensatz wird immer angelegt und die Daten des letzten gültigen Datensatzes werden vollständig übernommen – soweit nicht ein neuer Wert von der Einzugsstelle erfasst wurde.
- bei einer Änderung eines der o. g. Sätze im laufenden Kalenderjahr, werden alle Sätze zu dem neuen Gültigkeitsmonat angelegt, ab dem die Änderung gültig ist. Die Daten, die sich

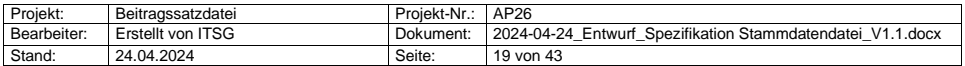

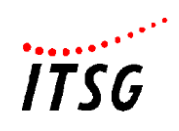

nicht verändert haben, werden in den neuen Zeitraum übernommen. Es wird angenommen, dass die Gültigkeit immer mit dem jeweils ersten Tag eines Monats beginnt.

• bei nachträglichen Korrekturen zu einem Gültigkeitsdatum ist es erforderlich, dass die Importschnittstellen berücksichtigen, dass bei einer Änderung zu einem Gültigkeitsdatum, alle bereits importierten Daten zu diesem Gültigkeitszeitraum neu eingelesen bzw. überprüft werden müssen.

Der kassenindividuelle Zusatzbeitragssatz für Zahlstellen gilt grundsätzlich mit einer zweimonatigen Verzögerung. Wegen der Besonderheiten bei der Anwendung des Zusatzbeitragssatzes bei Neu-Mitgliedern ist im Rahmen einer rechtlichen Fusion einer Krankenkasse mit Beitragssatzänderung zusätzlich ein weiteres Beginn-Datum "ZS\_gueltig\_ab\_Fusion" einzutragen. Ansonsten ist diese Angabe nicht vorzunehmen.

In den Daten der Einzugsstelle werden ebenfalls die Daten von einer ausschließlich für das Umlageverfahren gegründeten Umlagekasse gespeichert (vgl. Abschnitt 4.2.5)

#### <span id="page-19-0"></span>**4.1.1 Dateiformat**

Es werden tagesaktuelle Gesamtdateien veröffentlicht, d.h. sobald sich eine Änderung im Datenbestand ergibt, wird eine neue, tagesaktuelle Gesamtdatei erzeugt.

#### <span id="page-19-1"></span>**4.1.2 Dateinamen der Ausgabedateien**

#### <span id="page-19-2"></span>4.1.2.1 **Nutzdatendateien**

- Die Dateinamen werden wie folgt gebildet:
	- TSDD0-GES\_V100\_JJJJ\_MMTT.XML
	- ESDD0-GES\_V100\_JJJJ\_MMTT.XML

Die zusätzliche Datumsangabe gibt das Dateierzeugungsdatum an. Dateien deren Dateinamen mit "T" beginnen, sind Testdateien für die Entwicklung der Importschnittstelle.

Dateien deren Dateinamen mit "E" beginnen, sind Echtdateien.

**Kommentiert [RG22]:** Dateibezeichnungen prüfen. **Kommentiert [HLS23R22]:** E/T SDD0- GES\_V100\_JJJJ\_MMTT.XML **Kommentiert [RG24R22]:** Geändert

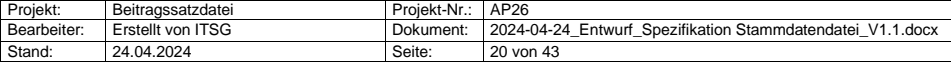

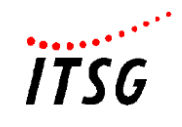

#### <span id="page-20-0"></span>4.1.2.2 **Schemadatei**

Der Name der Schemadatei wird entsprechend der GKV XML-Empfehlung nach dem Format [VK] [QN] [VN] [SUF] gebildet werden.

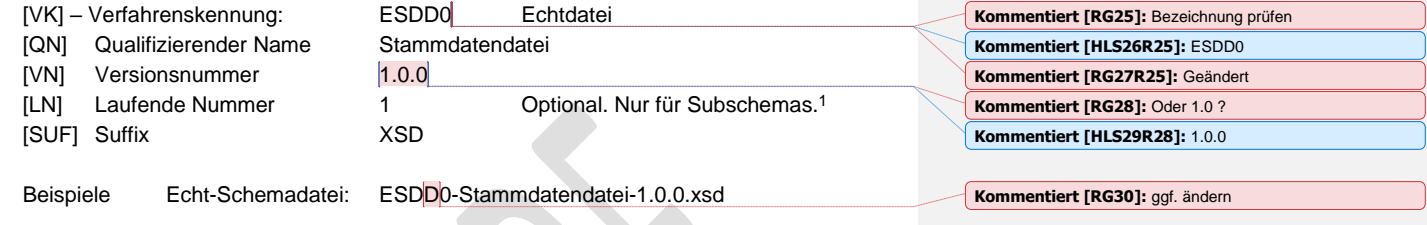

## <span id="page-20-1"></span>**4.2 Inhalt der maschinellen Stammdatendatei**

 $\overline{\phantom{a}}$ 

Die Ausgabedatei ist in die Blöcke aufgeteilt, die jeweils im ersten Feld über eine Datenkennung identifiziert werden können.

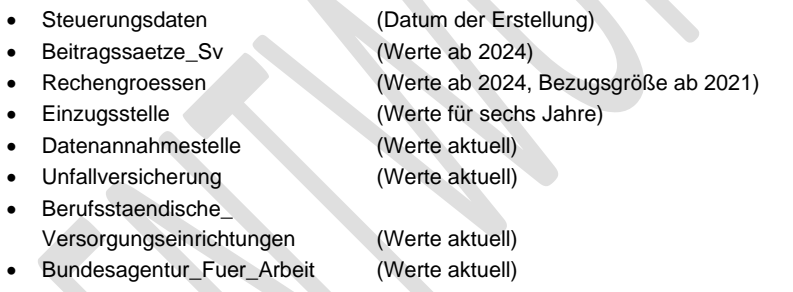

Die Einheitsbeitragssätze wie z.B. "Allgemeiner oder Ermäßigter Beitragssatz in der KV haben keinen Bezug zur einzelnen Krankenkasse, sondern sind grundsätzlich für alle "gültigen Betriebsnummern" der Einzugsstellen anzuwenden und werden unter der Datenkennung "Beitragssaetze\_Sv" ausgegeben.

Bei den kassenindividuellen Stammdaten und Umlage- und Erstattungssätzen sowie für die kassenindividuellen Beitragssätze für den Rückrechnungszeitraum dient die Betriebsnummer der Krankenkasse als weitere Referenz. So ist über die Betriebsnummer die Referenz zu den Blöcken

<span id="page-20-2"></span><sup>1</sup> Ein Subschema ist ein XML-Schema, das das Master-Schema um zusätzliche Elemente erweitert und das vom Master-Schema inkludiert wird.

| Projekt:    | Beitragssatzdatei | Projekt-Nr.: | AP26                                                       |
|-------------|-------------------|--------------|------------------------------------------------------------|
| Bearbeiter: | Erstellt von ITSG | Dokument:    | 2024-04-24 Entwurf Spezifikation Stammdatendatei V1.1.docx |
| Stand:      | 24.04.2024        | Seite:       | 21 von 43                                                  |

**Kommentiert [RG31]:** Anpassen?

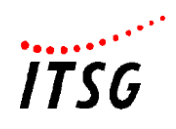

Adress- und Abrechnungsdaten mit den Erstattungs-, Umlage- sowie den kassenbezogenen Beitragssätzen jederzeit gegeben.

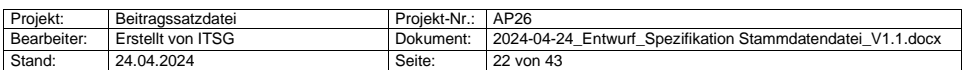

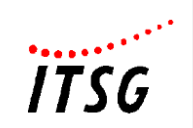

## <span id="page-22-0"></span>**4.2.1 Header "Stammdatendatei"**

<span id="page-22-1"></span>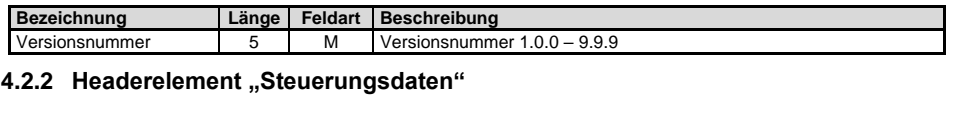

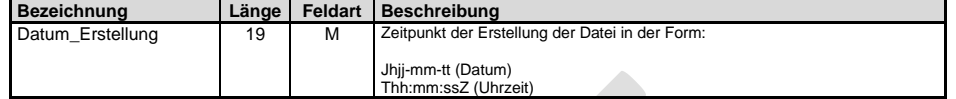

Aus diesen "Header"-Informationen gehen die Erstellungsdaten der gültigen Gesamt- Dateien hervor. **Kommentiert [RG32]:** aktualsieren

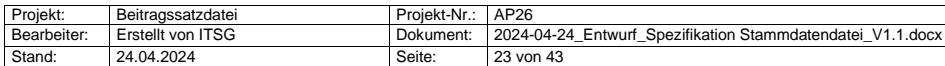

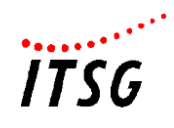

#### <span id="page-23-0"></span>**4.2.3 Beitragssätze SV**

Die Einheitsbeitragssätze in der Krankenversicherung (KV) sind grundsätzlich für alle gültigen Krankenkassen anzuwenden, mit Ausnahme der im Kapite[l 4.3](#page-42-0) [Ausnahmen und Besonderheiten](#page-42-0) aufgeführten Ausnahmen. Die Einheitsbeitragssätze werden über die Datenkennung "Beitragssaetze\_Sv" identifiziert.

Neben dem allgemeinen Beitragssatz werden der ermäßigte Beitragssatz, sowie der seit 2015 geltende durchschnittliche Zusatzbeitragssatz (gilt für besondere Personengruppen, für die der kassenindividuelle Zusatzbeitragssatz (vgl. Kapitel 4.2.6) keine Anwendung findet) erfasst.

Es werden auch für die Beitragssätze SV Jahreswechselsätze erfasst.

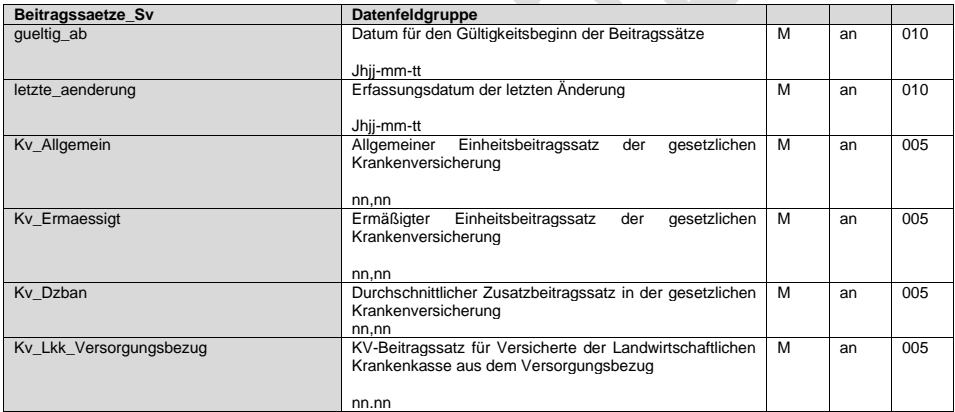

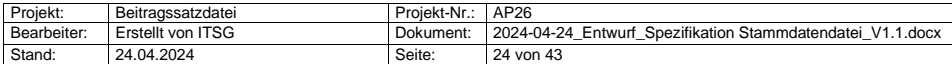

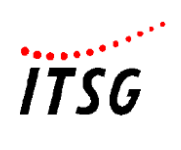

Neben den Beitragssätzen zur Krankenversicherung werden auch die weiteren Beitragssätze zur Pflege-, Renten- und Arbeitslosenversicherung sowie die Insolvenzgeldumlage gespeichert.

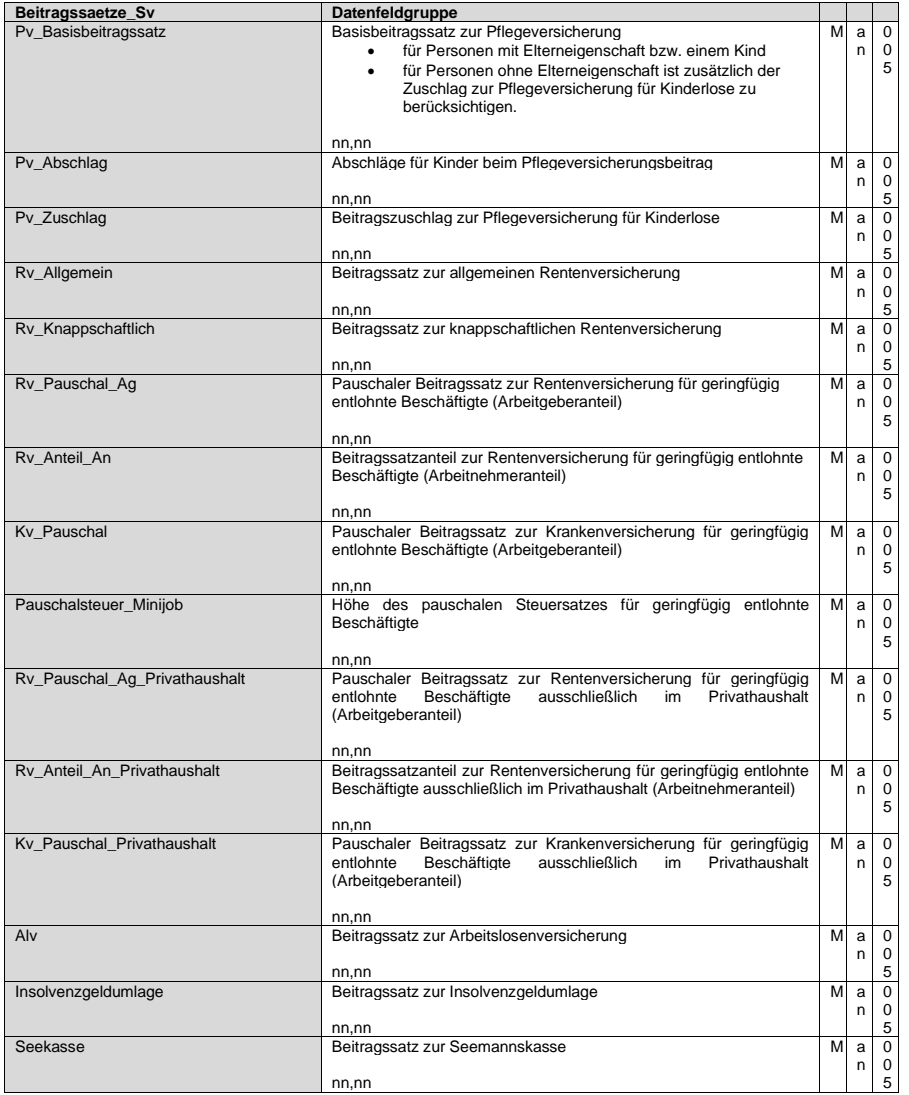

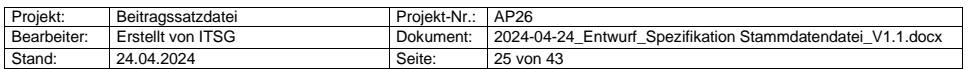

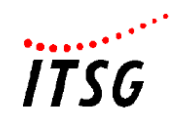

#### <span id="page-25-0"></span>**4.2.4 Rechengrößen**

Im Rahmen der Erweiterung des Zahlstellenmeldeverfahrens enthielt bereits die Beitragssatzdatei seit dem 01.01.2021 die monatliche Bezugsgröße (West), woraus sich die Freigrenze und der Freibetrag nach § 226 Abs. 2 Satz 1 bzw. 2 SGB V errechnen lässt. Mit der Stammdatendatei werden die weiteren Rechengrößen wie die Beitragsbemessungsgrenzen, Jahresarbeitsentgeltgrenzen, Bemessungsgrundlagen zu den Minijobs (geringfügige Beschäftigungen) und Midijobs (Beschäftigungen im Übergangsbereich) sowie die Geringverdienergrenze für Auszubildende ergänzt, so dass die Programme der Arbeitgeber diese für die Abrechnung erforderlichen Werte auslesen und berücksichtigen können und zusätzliche Einzelerfassungen vermieden werden.

Über das Kennzeichen "Rechtskreis" werden die bis zum Kalenderjahr 2024 differenzierten Rechengrößen nach "Ost" und "West" gekennzeichnet und in der Stammdatendatei hinterlegt. Für Zeiträume ab 01. Januar 2025 gelten bundeseinheitliche Werte und eine getrennte Angabe nach dem Rechtskreis entfällt. Eine Angabe des Rechtskreises ist für die Zeiträume ab 2025 daher nicht mehr erforderlich.

Die Pflege erfolgt analog dem durchschnittlichen Zusatzbeitrag durch den GKV-Spitzenverband. Die Rechengrößen werden über die Datenkennung "Rechengroessen" identifiziert. Das Schema ermöglicht die Erfassung von Werten im Voraus sowie die Dokumentation historischer Werte.

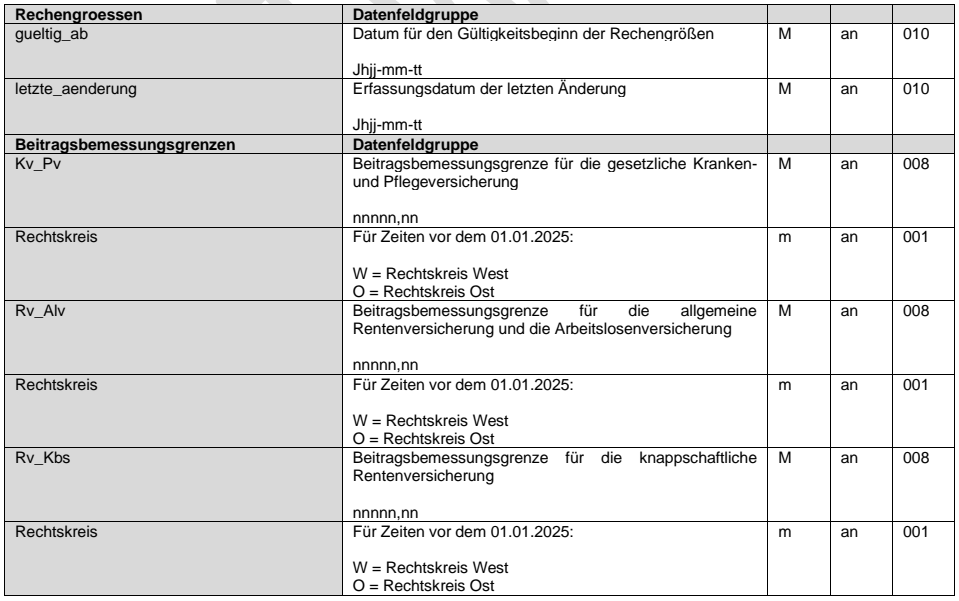

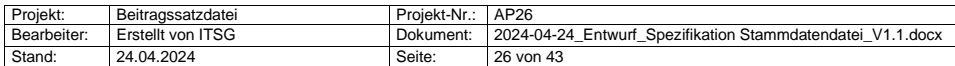

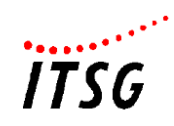

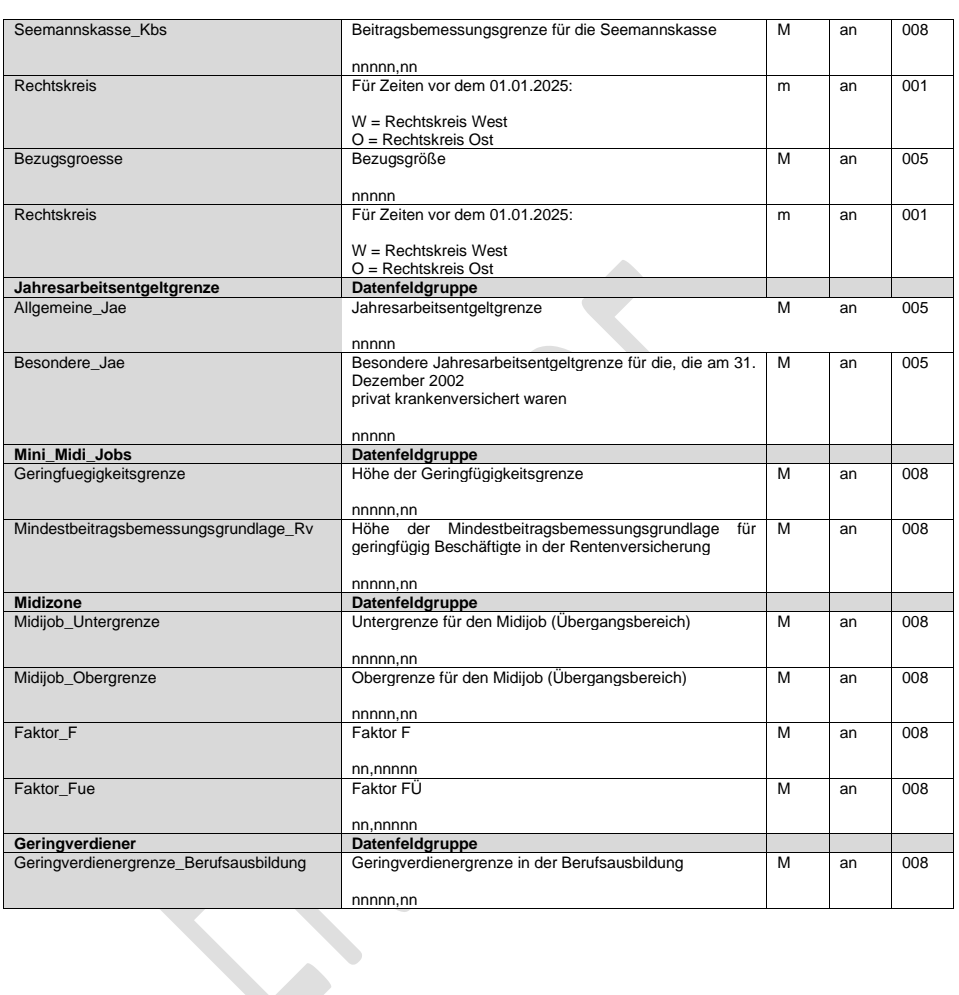

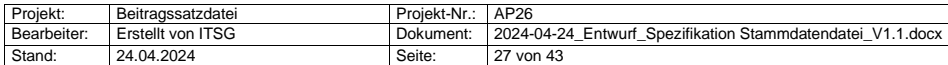

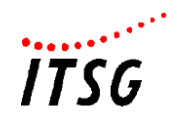

#### <span id="page-27-0"></span>**4.2.5 Daten der Einzugsstelle**

Die Einzugsstelle bezeichnet die Krankenkassen sowie die Minijob-Zentrale. Hierzu werden die Betriebsnummern, die Kassenart sowie die Gültigkeitszeiträume gespeichert. Die bisherigen Einträge aus der Beitragssatzdatei werden übernommen.

Ergänzt wurde die Kassenart um den Schlüssel 21 = Umlagekasse. Damit ist die zusätzliche Speicherung einer brancheneigenen Umlagekasse für das Lohnfortzahlungsrisiko möglich, die abweichend von den gesetzlichen Krankenkassen ausschließlich das Umlage- und Erstattungsverfahren durchführt. Dies betrifft insbesondere die AKA – Augenoptiker Ausgleichskasse VVaG (Betriebsnummer 33868451).

Die Krankenkassen können in ihrer Satzung festlegen, dass mit Ausnahme des Umlageneinzugs alle mit dem Ausgleich der Arbeitgeberaufwendungen verbundenen Aufgaben entsprechend § 8 Abs. 2 Aufwendungsausgleichsgesetz (AAG) auf eine andere Krankenkasse, einen Landes- oder Bundesverband übertragen werden. Soweit ein für die Krankenkassen abweichender Dienstleister zentral die Aufgaben übernimmt, so wird dies nicht über die Anlage einer "Einzugsstelle" sowie über das Kennzeichen "Kassenart = 21" erfasst und gespeichert, sondern in den Abrechnungsdaten "Ume" unter "bbnr\_dienstleister" (Betriebsnummer des Dienstleisters zum Ausgleich der Arbeitgeberaufwendungen (AAG)). Zum Beispiel führt der BKK Landesverband Mitte für einige Betriebskrankenkassen diese Aufgaben als Dienstleister durch (adressiert werden die Datensätze im maschinellen AAG-Verfahren jedoch an die jeweilige Einzugsstelle (BKK). Die Datenannahmestelle routet die Meldungen weiter an den BKK Landesverband Mitte. Die Rückmeldungen erfolgen analog mit der Betriebsnummer der Krankenkasse an den Arbeitgeber.

Soweit eine Krankenkasse mit einer anderen Krankenkasse fusioniert, wird ein Gültig-Bis-Datum erfasst und die Betriebsnummer der "Nachfolge-Krankenkasse" hinterlegt. Über die Nachfolgebetriebsnummer werden die maßgebenden Daten nach Fusion abgerufen. Über die historisch geführten Daten können bei einer Nachfolge-Krankenkasse ebenfalls wieder Nachfolgebetriebsnummer hinterlegt sein. Je nach Abrechnungszeitraum sind über die Abrechnungsprogramme die aktuell maßgebenden kassenindividuellen Daten über diese "Fusionsketten" abzurufen.

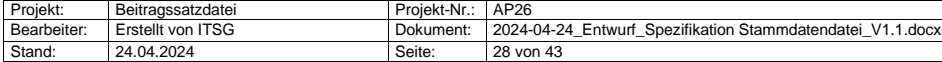

# *THE*

#### **Einzugsstelle Datenfeldgruppe** Betriebsnummer der Krankenkasse / Einzugsstelle nnnnnnnn M an 008 kassenart Krankenkassenart 14 = AOK 15 = BKK 16 = Ersatzkassen 17 = IKK 18 = Knappschaft 20 = SVLFG 21 = Umlagekasse M an 002 gueltig\_ab Gültig ab legt für die neue Betriebsnummer den Zeitpunkt fest, ab wann die Betriebsnummer eingesetzt wird und den Betrieb aufnimmt Jhjj-mm-tt m an 010 gueltig\_bis Gültig bis legt den Zeitpunkt fest, bis wann die Betriebsnummer einsetzbar ist und ab wann die Nachfolgebetriebsnummer den Betrieb übernimmt Mathematt Modern Betriebsnummer der Folgeorganisation im Falle Fusion, Betriebsnummer der Folgeorganisation im Falle Fusion, m an 010 Auflösung etc. nnnnnnnn letzte\_aenderung Erfassungsdatum des Datensatzes bzw. Datum der letzten Änderung m an 008 Jhjj-mm-tt M an 010

**Regeln** für die Ausgabe der Daten:

**Spezifikation Stammdatendatei Version 1.0**

• Alle in der Beitragssatz-Datenbank gespeicherten Daten werden aufsteigend sortiert nach der Betriebsnummer der Einzugsstelle "bbnr" ausgegeben. Hierzu gehören auch die fusionierten und geschlossenen Krankenkassen mit "Gültig bis"-Datum.<br>
Einzugschlossenen Krankenkassen mit "Gültig bis"-Datum. fusionierten und geschlossenen Krankenkassen mit "Gültig bis"-Datum.

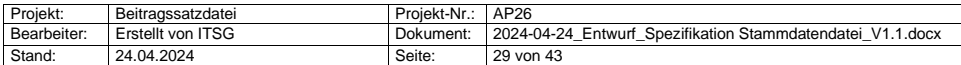

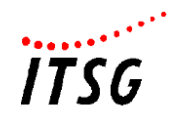

#### <span id="page-29-0"></span>**4.2.6 Adressdaten**

Die Adressdaten bestehen aus den Namensangaben, der Anschrift einschl. Web-Adresse, der Gläubiger-ID für die Erteilung des SEPA-Lastschriftmandat im Arbeitgeberverfahren. Darüber hinaus werden die Kontodaten der Einzugsstelle, die Daten zur Datenübertragung (DFÜ) u.a. mit der Betriebsnummer der Annahmestelle (im Meldeverfahren der Arbeitgeber und Zahlstellen => Davbn) gespeichert sowie die Institutionskennzeichen (IK) zur Krankenkasse und DAV für den Leistungsbereich gespeichert.

#### <span id="page-29-1"></span>4.2.6.1 **Adressdaten**

Zu den Adressdaten werden die Bezeichnung (drei Namensfelder) einschließlich einer Kurzbezeichnung sowie die Anschrift der Einzugsstelle gespeichert.

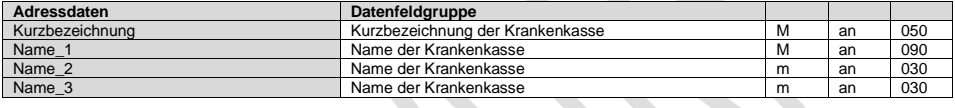

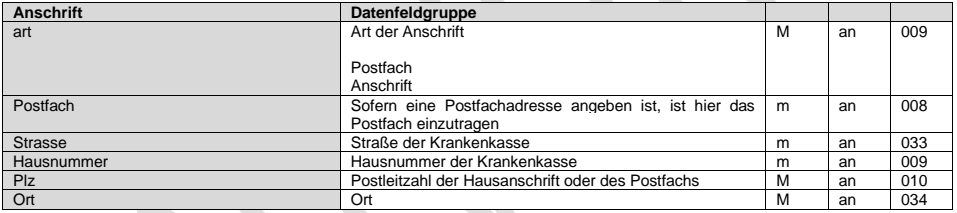

#### <span id="page-29-2"></span>4.2.6.2 **Anschrift postalisch**

Hier wird eine verfahrensspezifische postalische Adresse eingetragen. Für das Verfahren zur elektronischen Arbeitsunfähigkeitsbescheinigung ist die Anschrift zum Versand einer ausgedruckten eAU im Ersatzverfahren einzutragen:

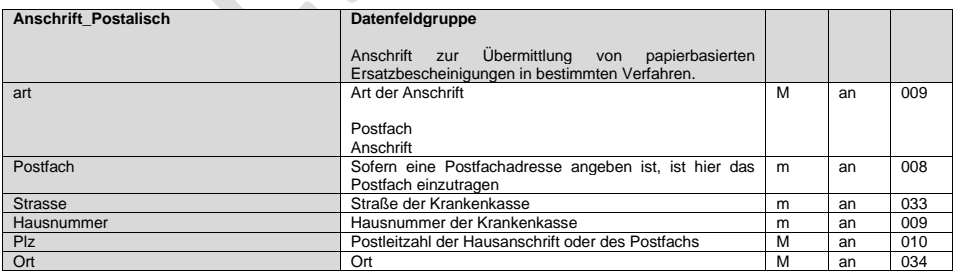

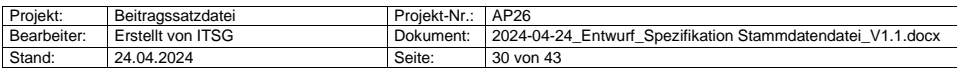

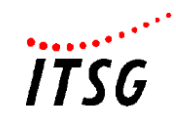

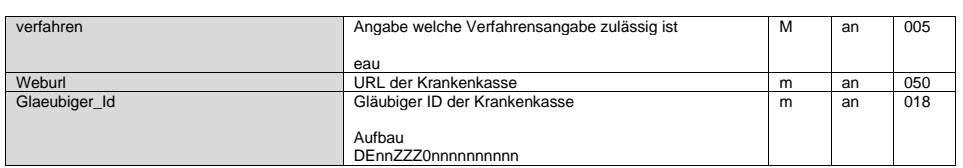

#### <span id="page-30-0"></span>4.2.6.3 **Kontodaten**

Hier werden die Bankverbindungen der Einzugsstellen (IBAN und BIC) in der Stammdatendatei gepflegt. Die Bankverbindungsdaten gehören zu den Adressstammdaten und werden daher automatisch der in den Adressdaten der Einzugsstelle angegebenen Betriebsnummer eindeutig zugeordnet. Maximal 99 Bankverbindungen können pro Betriebsnummer angelegt werden.

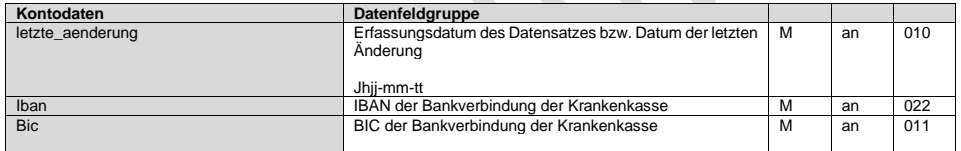

#### <span id="page-30-1"></span>4.2.6.4 **Übertragungsdaten (DFUE)**

Die Übertragungsdaten gehören zu den Adressstammdaten und werden daher automatisch der in den Adressdaten der Krankenkasse angegebenen Betriebsnummer eindeutig zugeordnet. Es wird immer der aktuell gültige Datensatz sowie alle zukünftig geltenden Sätze übertragen.

In der Datenfeldgruppe "Dfue" sind neben dem Erfassungsdatum ein Gültigkeitsdatum enthalten.

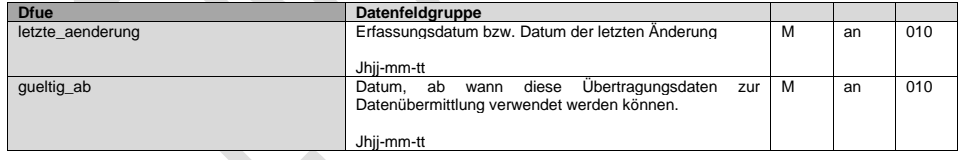

Die Datenfeldgruppe "Davbn" enthalt die Betriebsnummer der Annahmestelle mit Entschlüsselungsbefugnis (grundsätzlich BBNR der DAV im Arbeitgeberverfahren) sowie, soweit vorhanden, die Betriebsnummer der Annahmestelle ohne Entschlüsselungsbefugnis / Weiterleitungsstelle.

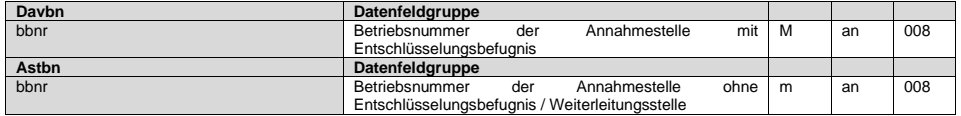

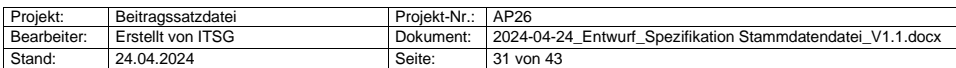

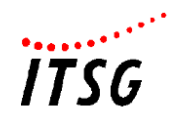

#### <span id="page-31-0"></span>4.2.6.5 **Institutionskennzeichen der Krankenkasse**

Das Institutionskennzeichen der Krankenkasse wurde aufgrund der historischen, bereits fusionierten Krankenkassen, als KANN Feld in dem Schema der Beitragssatzdatei definiert. In der Anwendung zur Pflege der Beitragssätze ist dieses Feld als MUSS-Feld definiert.

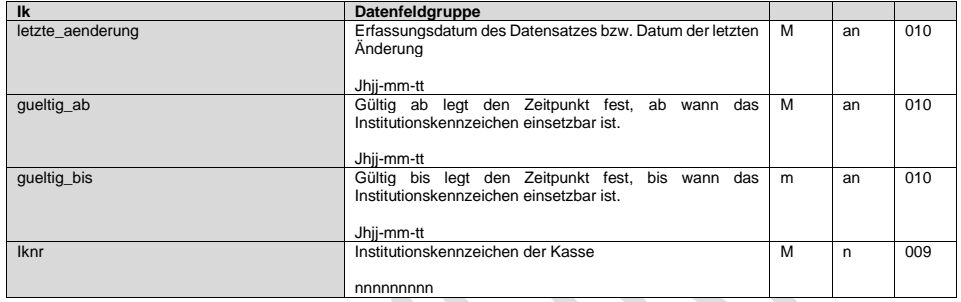

#### <span id="page-31-1"></span>4.2.6.6 **Institutionskennzeichen der DAV**

Das Institutionskennzeichen der DAV wird für Verfahren außerhalb der Arbeitgeberverfahren benötigt. Sofern für ein Verfahren eine gesonderte IK Nummer verwendet werden soll, kann eine weitere IK Nummer mit der/den dazugehörigen Verfahrenskennung(en) gemäß Anlage 4 der Gemeinsamen Grundsätze Technik erfasst werden.

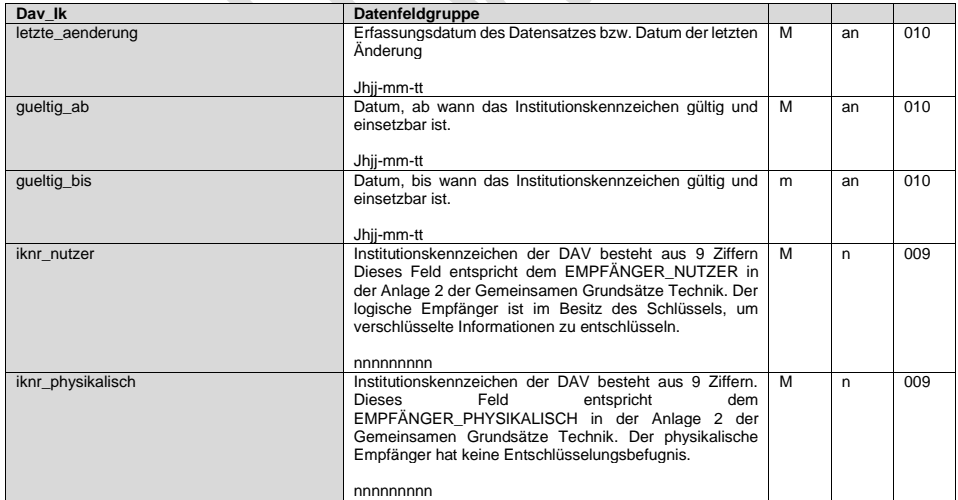

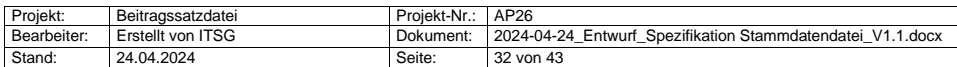

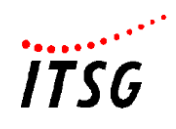

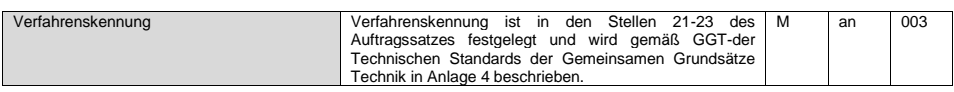

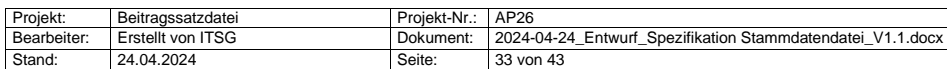

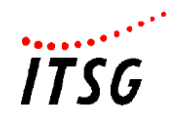

#### <span id="page-33-0"></span>**4.2.7 Abrechnungsdaten der Einzugsstelle**

Zur Einzugsstelle werden neben den "Adressdaten" die "Abrechnungsdaten" differenziert nach "Umlagesätzen – UME" und "Kassenindividueller Zusatzbeitragssatz - Kibs" erfasst und gespeichert.

#### <span id="page-33-1"></span>4.2.7.1 **Umlagesätze - Ume**

Die Umlage- und Erstattungssätze werden anhand einer zusätzlichen Kennung "UME" klassifiziert. D. h. zu einem Gültigkeitszeitraum gibt es je Umlagekurzbezeichnung, z. B. allgemeiner Umlagesatz U1, allgemeiner Umlagesatz U2 mit 100 % Erstattung, etc. jeweils einen eigenen Datenbereich.

**Contract Contract** 

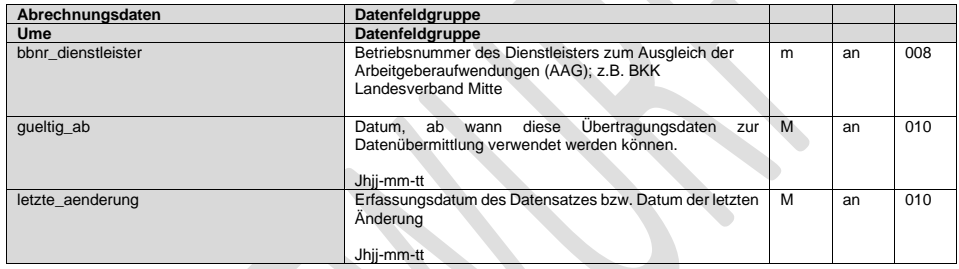

Soweit zur Einzugsstelle ein Dienstleister das Erstattungsverfahren durchführt, kann im Datenfeld "bbnr\_dienstleister" die Betriebsnummer des Dienstleisters erfasst werden. Über die Speicherung der BBNR lässt sich der für verschiedene Krankenkassen tätige Dienstleister identifizieren (z.B. der für einige Betriebskrankenkassen tätige BKK Landesverband Mitte). Dadurch können in den Programmen unterschiedliche Auswahlen von Umlage- und Erstattungssätzen, die nach der Satzung für das Umlageverfahren nicht vorgesehen ist, vermieden werden.

In die Datei wird zur eindeutigen Kennzeichnung eine ID des Umlagesatzes ausgegeben, die zurzeit 4-stellig ist.

Es erfolgt eine eindeutige Zuweisung des allgemeinen U1-Umlagesatzes, der gültig ist, soweit kein anderer wählbarer Umlagesatz zur U1 vom Arbeitgeber ausgewählt wurde, zur <id> "U1\_1" und des U2-Umlagesatzes zur <id> "U2\_1".

Je Gültigkeitszeitraum kann jede ID des Umlagesatzes einmal verwendet werden. Zur ID werden der Umlage- und Erstattungssatz mit weiteren Kennzeichen gespeichert.

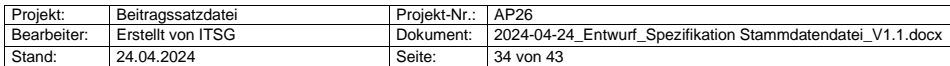

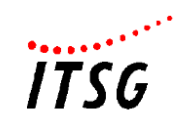

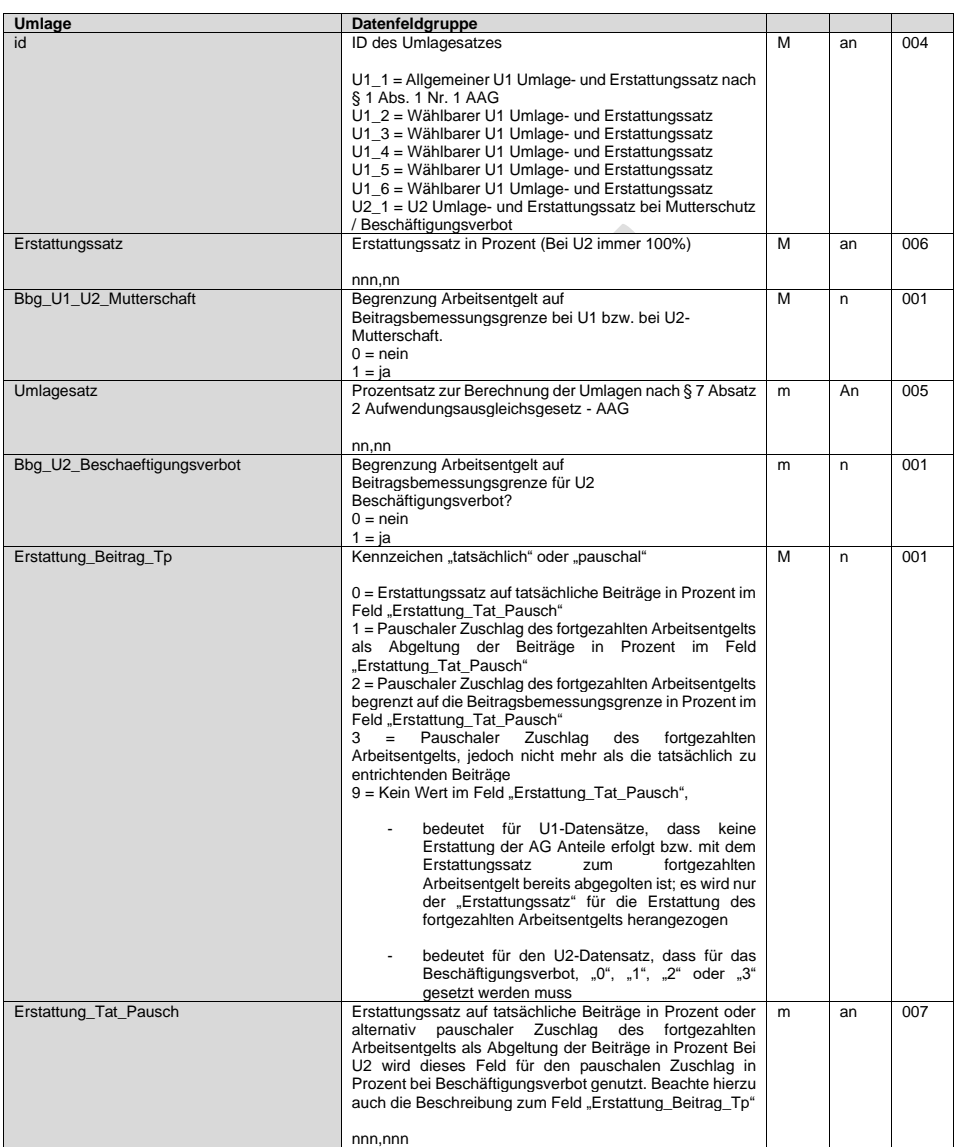

Das Feld "Erstattungssatz" bezieht sich grundsätzlich auf den Prozentsatz, der für die Berechnung des Erstattungsbetrags im Verfahren U1 aus dem fortgezahlten Arbeitsentgelt (ggf. reduziert auf

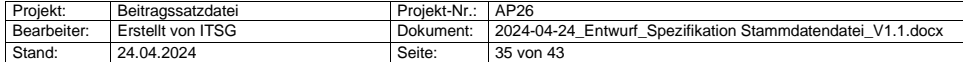

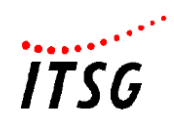

die Beitragsbemessungsgrenze - BBG) maßgebend ist. Im Umlageverfahren U2 gelten immer 100 %, so dass eine Änderung des Betrages nicht vorgesehen ist.

Im Feld "Bbg\_U1\_U2\_Mutterschaft" ist mit "Ja" oder "Nein" zu kennzeichnen; ob der Ausgangsbetrag (das fortgezahlte Arbeitsentgelt bzw. das Bruttoarbeitsentgelt für die Berechnung des Arbeitgeberzuschusses bei Mutterschaft) bei höheren Aufwendungen auf die Beitragsbemessungsgrenze in der Rentenversicherung zu begrenzen ist.

Im Feld "Umlagesatz" ist die Höhe des - in Abhängigkeit vom Gültigkeitszeitraum und der Auswahl im Feld "Art des Satzes" - maßgebenden Umlagesatzes (Prozentsatz zur Berechnung der Umlage) einzutragen.

Weil einzelne Satzungen der Einzugsstellen auch eine Begrenzung des Ausgangsbetrages auf die Beitragsbemessungsgrenze im Erstattungsverfahren zur U2 bei Beschäftigungsverboten vorsahen, wurde bereits die Beitragssatzdatei um ein zusätzliches Feld "Begrenzung BBG U2 Beschäftigungsverbot" erweitert. Zum Umlagesatz U2 wird daher auch in der Stammdatendatei unter "Bbg\_U2\_Beschaeftigungsverbot" die Information gespeichert, ob der Ausgangsbetrag zur Berechnung des Erstattungsbetrages auf die BBG begrenzt wird.

Im Feld "Erstattung Beitrag Tp" wird über ein Kennzeichen differenziert, ob eine zusätzliche Erstattung der Beitragsanteile vorgenommen wird (soweit dies die Satzung vorsieht bzw. die zu erstattenden Beitragsanteile nicht bereits mit dem Erstattungsverfahren zum fortgezahlten Arbeitsentgelt abgegolten sind). Soweit eine pauschalierte Erstattung erfolgt, besteht die Auswahl zwischen "1" (pauschaler Zuschlag des fortgezahlten Arbeitsentgelts als Abgeltung der Beiträge in Prozent ohne Begrenzung des Ausgangsbetrages auf die BBG), "2" (pauschaler Zuschlag des fortgezahlten Arbeitsentgelts als Abgeltung der Beiträge in Prozent mit Begrenzung des Ausgangsbetrages auf die BBG) und "3" (pauschaler Zuschlag des fortgezahlten Arbeitsentgelts, jedoch nicht mehr als die tatsächlich zu entrichtenden Beiträge).

Im Feld "Erstattungssatz als Abgeltung der Beiträge in %" muss der Wert des Erstattungssatzes erfasst werden, wenn im Kennzeichnungsfeld "Erstattung Beitrag tatsächlich / pauschal" eine Auswahl 0, 1, 2 oder 3 getroffen wurde.

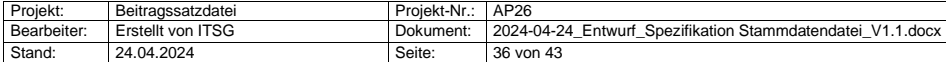

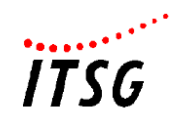

#### **Plausibilitätsprüfungen für die Online-Erfassung**

Um Fehlerfassungen zu vermeiden bzw. zu reduzieren, werden nachfolgende Plausibilitäten bei der Erfassung/Änderung der Umlage- und Erstattungssätze programmtechnisch berücksichtigt:

- Für einen Umlagesatz-Datensatz muss zu einem Gültigkeitszeitraum mindestens der Umlagesatz für U1 "U1\_1" und der Umlagesatz für U2 "U2\_1" erfasst werden.
- Die Felder für die Beitragsbemessungsgrenze sind "ja/nein"-Auswahlfelder. Es muss jeweils "ja" oder "nein" ausgewählt werden.
- Der Wert im Feld "Umlagesatz" muss kleiner als der Wert im Feld "Erstattungssatz" sein.
- Der Wert im Feld "Erstattungssatz" beim U2 für Mutterschaft beträgt immer 100.
- Wenn im Feld "Erstattung\_Beitrag\_Tp" 0, 1, 2 oder 3 ausgewählt wird, muss im Feld "Erstattung\_Tat\_Pausch" ein Wert erfasst werden, soweit dieses Feld nicht bereits mit einem Wert maschinell vorbelegt ist (vgl. nachfolgende Ausführungen).
- Für den Umlagesatz "U2\_1\_ALLG" muss im Feld "Erstattung\_Beitrag\_Tp" immer 0, 1, 2 oder 3 ausgewählt werden.
- Bei Auswahl "0" im Feld "Erstattung\_Beitrag\_Tp" zum Umlagesatz "U2\_1" wird das Feld "Erstattung\_Tat\_Pausch" mit dem Wert 100 fest vorbelegt.
- Für die Erstattungssätze wird kein Wert über 100 zugelassen (betrifft die Felder "Erstattungssatz" und "Erstattung\_Tat\_Pausch"), da die Erstattungssätze zum fortgezahlten Arbeitsentgelt und zu den Arbeitgeberbeitragsanteilen für U1 und U2 jeweils getrennt dargestellt werden.

**Regeln** für die Ausgabe der Umlagesatz-Daten:

- Die Daten werden
	- o nach Betriebsnummer aufsteigend,
	- o innerhalb gleicher Betriebsnummer nach gueltig\_ab,
	- o innerhalb gleicher gueltig\_ab nach der ID des Umlagesatzes id (U1\_1 bis U1\_6, dann  $U2_1$ )

ausgegeben.

- Es werden ausschließlich die aktuell gültigen Datensätze für den Rückrechnungszeitraum der letzten sechs Jahre ausgegeben, soweit vorhanden.
- Für ein Gültigkeitsdatum werden jeweils alle gültigen Umlage-Datensätze ausgegeben.
- Landwirtschaftliche Krankenkassen nehmen nicht am Umlageverfahren teil. Deshalb werden für landwirtschaftliche Krankenkassen (Kassenart = 20) keine Datensätze UME ausgegeben.
- Für die "reinen" Umlagekassen (Kassenart = 21) werden lediglich die Umlagedaten und keine Angaben zum kassenindividuellen Beitragssatz erfasst).

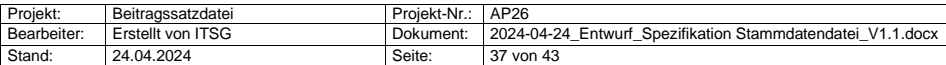

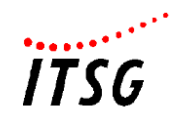

#### <span id="page-37-0"></span>4.2.7.2 **Kassenindividueller Zusatzbeitragssatz - Kibs**

Bedingt durch eine Novellierung des SGB V erhalten die gesetzlichen Krankenversicherungen seit dem 01.01.2015 die Möglichkeit, prozentuale, kassenindividuelle Zusatzbeiträge zu erheben. Im Zahlstellenverfahren (Beitragsberechnung aus Versorgungsbezügen durch die Zahlstellen) gelten die Beitragssatzänderungen für Versicherungspflichtige grundsätzlich erst vom ersten Tag des 2. auf die Veränderung folgenden Kalendermonats. Insofern kann beispielsweise das Gültig-Ab-Datum eines neuen Beitragssatzes im Arbeitgeberverfahren der 01.01. und im Zahlstellenverfahren der 01.03. sein. Bei Fusionen von Krankenkassen und Neu-Mitgliedern dieser Kasse kann wiederum im Zahlstellenverfahren abweichend der 01.01. gelten (siehe nachfolgende Ausführungen). Von daher ergeben sich unterschiedliche Datumsangaben zur Wirkung des kassenindividuellen Zusatzbeitragssatzes.

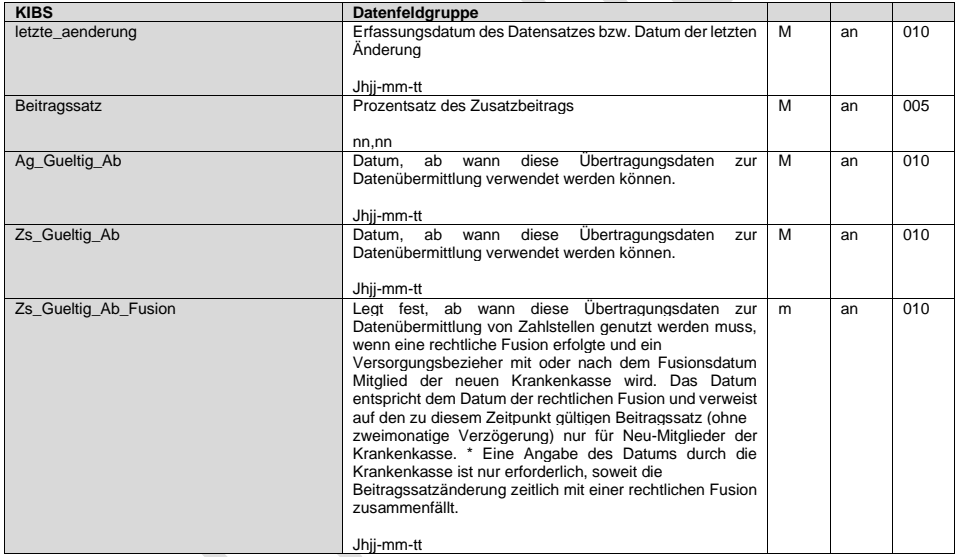

\*Unter Top 4 der Besprechung der FK Beiträge am 12.06.2019 wurden die Auswirkungen der "zeitlichen Verzögerung der Anwendung eines veränderten Zusatzbeitragssatzes bei Renten und Versorgungsbezügen; hier: Fusionen von Krankenkassen" erörtert.

Danach findet die verzögerte Berücksichtigung von Veränderungen des Zusatzbeitragssatzes nach § 247 Satz 3 SGB V und § 248 Satz 3 SGB V auch in den Fällen der Fusion von Krankenkassen weiterhin Anwendung, und zwar sowohl für die Beiträge aus Renten als auch für die Beiträge aus Versorgungsbezügen statt.

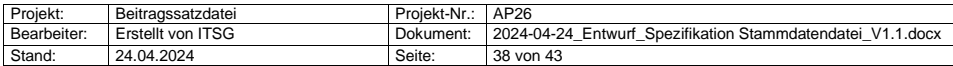

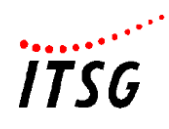

Allerdings gilt für Renten-/Versorgungsbezieher, die mit oder nach dem Fusionszeitpunkt Mitglied der neuen Krankenkasse werden, ohne unmittelbar vor diesem Zeitpunkt Mitglied einer der sich vereinigenden Krankenkassen gewesen zu sein, der Zusatzbeitragssatz der neuen Krankenkasse hingegen bereits **vom Beginn der Mitgliedschaft** an, da in diesem Fall nicht auf einen "alten" Zusatzbeitragssatz der vereinigten Krankenkasse zurückgegriffen werden kann. Die Zahlstelle prüft bei Angabe dieses Datums, ob der Versorgungsbezieher zu diesem Datum oder im Folgemonat ein neues Mitglied dieser Krankenkasse wurde, so dass dieser aktuelle Beitragssatz für diesen zeitgleichen Abrechnungsmonat bzw. im Folgemonat anzuwenden ist.

#### <span id="page-38-0"></span>**4.2.8 Informationen zu den Datenannahmestellen der Einzugsstellen**

Neben der Betriebsnummer der Datenannahmestelle werden die Gültigkeitsangaben ggf. mit Nachfolge-Betriebsnummern aufgrund neuer Zuständigkeiten, die Bezeichnung, der Ordnungstyp (ob mit oder ohne Entschlüsselungsbefugnis) und die E-Mailadresse gespeichert. Weiterführende Informationen zu den Annahmestellen sind in Anlage 17 des Gemeinsamen Rundschreibens "Meldeverfahren zur Sozialversicherung" zu finden.

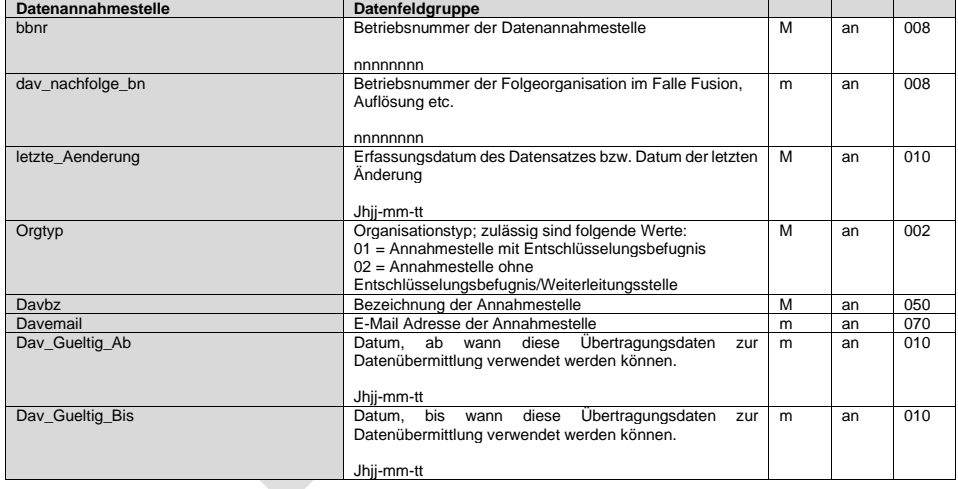

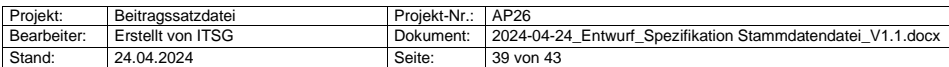

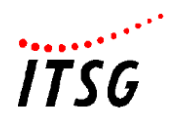

## <span id="page-39-0"></span>**4.2.9 Weitere Stammdaten der gesetzlichen Unfallversicherung, berufsständischen Versorgungseinrichtungen und Bundesagentur für Arbeit**

#### <span id="page-39-1"></span>4.2.9.1 **Unfallversicherung**

Zu den Daten der Unfallversicherung werden die Stammdaten der UV-Träger u.a. die 5-stellige Nummer des UV-Trägers, Name und Anschrift sowie die Abrechnungswerte mit dem Höchst-JAV, den fremdartigen Gefahrtarifstellen sowie Informationen aus der Anlage 19 des DEÜV-Rundschreibens aufgenommen. Darüber hinaus wird der Vollarbeiterrichtwert gespeichert.

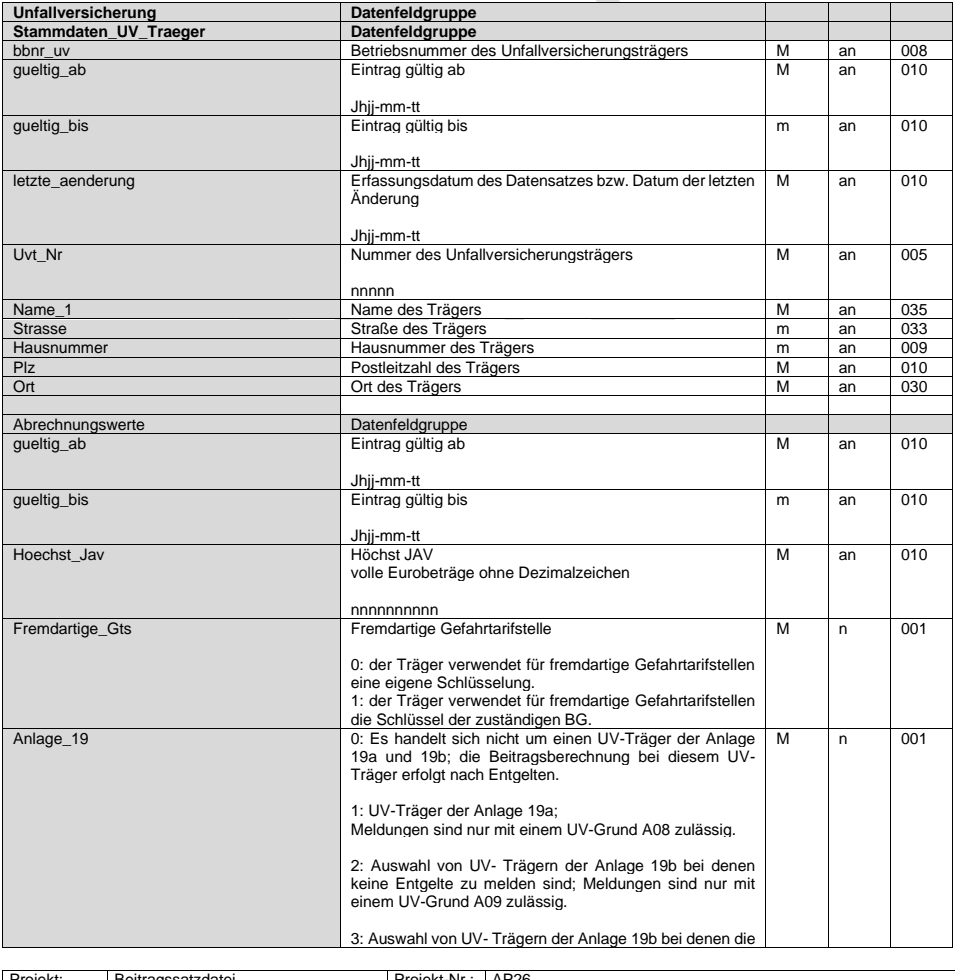

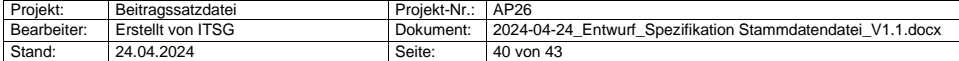

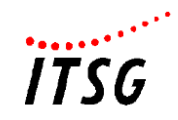

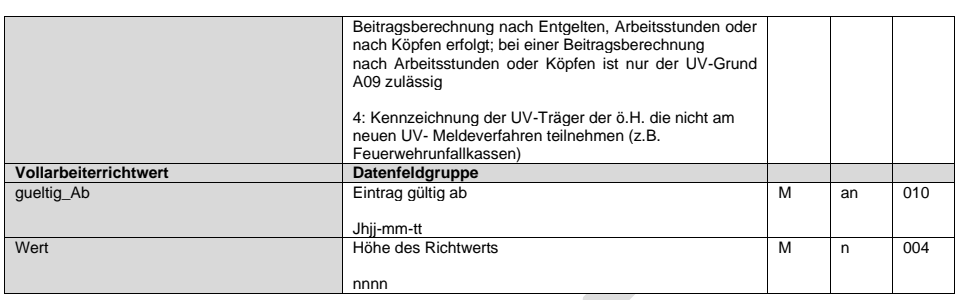

#### <span id="page-40-0"></span>4.2.9.2 **Berufsständische Versorgungseinrichtungen**

Zu den Daten der berufsständischen Versorgungseinrichtungen werden die Stammdaten der Versorgungswerke einschl. Kontakt- und Kontodaten sowie für die Abrechnung maßgebende Schlüssel zur "Mehrfachbeschäftigung" und "Altersgrenze" hinterlegt.

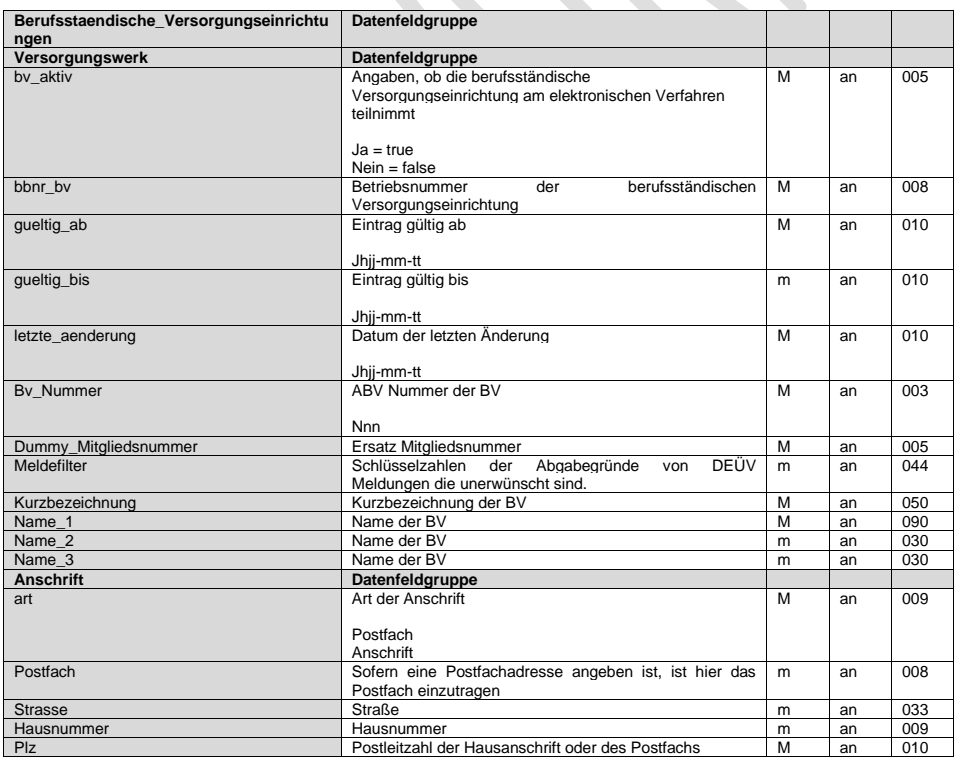

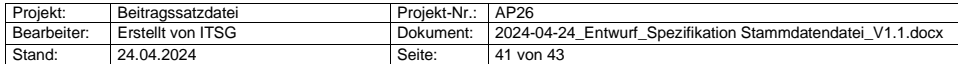

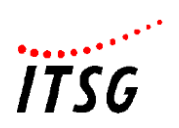

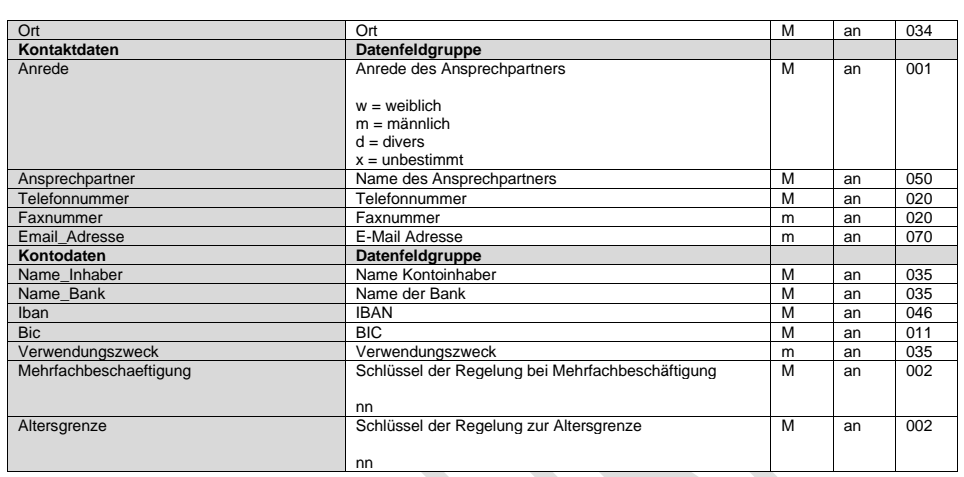

## <span id="page-41-0"></span>4.2.9.3 **Bundesagentur für Arbeit**

Zu den Daten der Bundesagentur für Arbeit werden die Dienststellenverzeichnis für Leistungen nach dem SGB III und SGB II gespeichert.

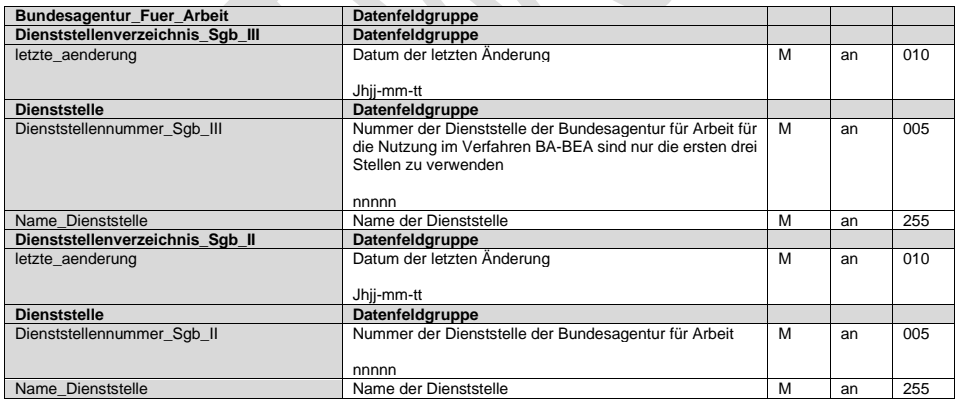

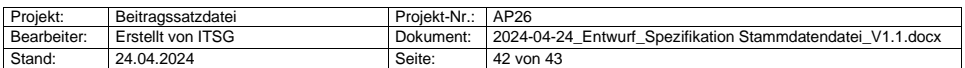

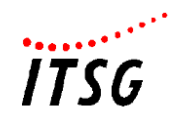

#### <span id="page-42-0"></span>**4.3 Ausnahmen und Besonderheiten**

Für die Nutzung der maschinellen Stammdatendatei sind einige Besonderheiten – teilweise kassenartenspezifisch – zu beachten, die nachfolgend aufgeführt werden.

1. **Landwirtschaftliche Krankenkassen mit der Kassenart "20"** Für landwirtschaftliche Krankenkassen gibt es keine kassenindividuellen Beitragssätze zur Krankenversicherung und keine Umlage- und Erstattungssätze in der Datei. Die Beitragssätze für Versorgungsempfänger werden allerdings zu den einzelnen Krankenkassen ausgegeben.

#### 2. **Augenoptiker Ausgleichskasse VvaG "AKA", Betriebsnummer 33868451**

Zu dieser Betriebsnummer werden Umlage- und Erstattungssätze in der Beitragssatzdatei gepflegt. Die Einheitsbeitragssätze und Versorgungssätze sind für diese Betriebsnummer nicht anzuwenden. Diese Betriebsnummer enthält die neue Kassenart "21 = Umlagekasse".

#### 3. **"Gültig-bis"**

Grundsätzlich gilt, dass die Beitragssätze SV für alle Krankenkassen (außer den Ausnahmen siehe oben Punkte 1. und 2.) anzuwenden sind. In Abhängigkeit vom "Gültigbis"-Datum der Krankenkasse und dem Gültig-Ab-Datum der Beitragssätze sind die jeweiligen Beitragssätze entsprechend dem Abrechnungszeitraum zu berücksichtigen.

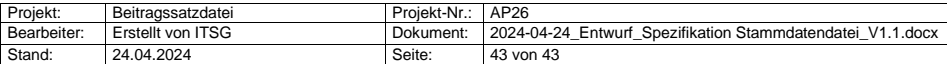